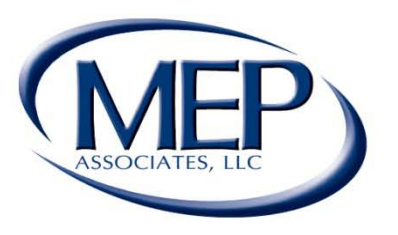

**Engineering Future Focused Solutions** www.mepassociates.com

# Energy Modeling: The Proper Start To Commercial Design

Presented By: Brandon Schmidt & Andy LaFerriere

Eau Claire, WI Eden Prairie, MN Rochester, MN Norman, OK www.mepassociates.com

## Introduction

- MEP Associates, LLC—
	- Started in 2002
	- Mechanical / Electrical & Civil Engineering Firm
- Office Locations—
	- Eau Claire, Wisconsin
	- Rochester & Eden Prairie, Minnesota
	- Norman, Oklahoma
- Specializing In—
	- Design of sustainable, energy efficient facilities and renewable technologies
	- Geothermal, Photovoltaic, Thermal Solar, Thermal Storage, etc.
- Hundreds of Geothermal Projects Completed
- Size of projects range from 15 to 10,000 ton systems

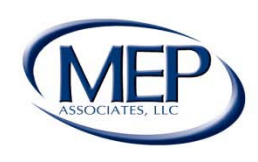

## **Overview**

- Responsibilities of an Energy Engineer
- Energy Modeling
	- Energy Modeling Software
	- Energy Modeling Processes
- Why Energy Modeling & Geothermal
- Ground Loop Design
- Energy Performance (COP)
- Geothermal Project Site Conditions & Heat Exchanger **Configurations**
- Equipment Selections
- Example Projects on a Campus Scale

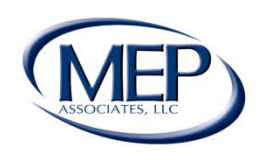

**Engineering Future Focused Solutions** www.mepassociates.com

## Responsibilities of an Energy Engineer

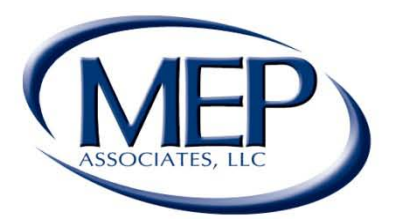

## **Engineering Future Focused Solutions** www.mepassociates.com

Eau Claire, WI

Eden Prairie, MN | Rochester, MN | www.mepassociates.com

# Responsibilities of an Energy Engineer

- Energy Modeling and Feasibility Studies
	- Campus energy reduction (Cx)
	- HVAC upgrades and options
	- Life-cycle cost analysis
- ASHRAE/LEED Modeling
	- Federal tax deductions
		- EPACT 2005 IRC Section 179D Energy Efficient Commercial Buildings
		- Model against ASHRAE baseline building
- LEED building certification
	- EAp2 credit prerequisite for LEED certification

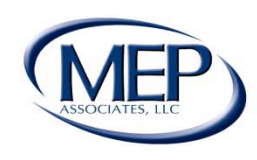

## What is Energy Modeling

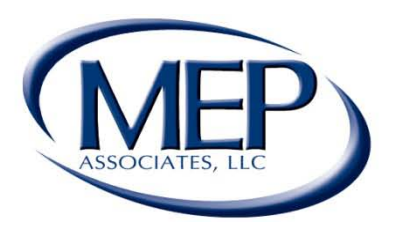

## **Engineering Future Focused Solutions** www.mepassociates.com

Eau Claire, WI

Rochester, MN | Eden Prairie, MN | www.mepassociates.com

# What is Energy Modeling

"Energy Modeling is a full year simulation of a building that focuses on energy consumption, utility bills and life cycle costs of various energy related items such as HVAC equipment, interior lighting, plug loads and domestic hot water."

Energy-Models.com

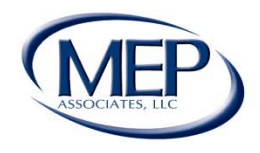

# What is Energy Modeling

- Load Calculations
	- Heating and cooling loads
	- Equipment capacities
	- Air flow requirements
	- Supply temperatures
	- Compare/contrast HVAC options
- Energy Modeling
	- Predict monthly energy consumption
	- Estimate annual energy cost using client's rate structure
	- Determine life cycle payback for HVAC options
	- Design geothermal ground loop
	- Determine environmental impact

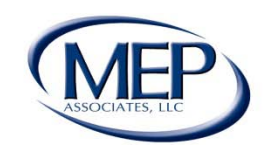

## **Energy Modeling Software**

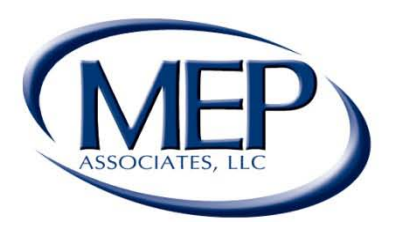

## **Engineering Future Focused Solutions** www.mepassociates.com

Eau Claire, WI

Eden Prairie, MN | Rochester, MN | www.mepassociates.com

# Energy Modeling Software

- Widely Used Software Packages
	- Trane Trace 700
	- DOE 2.2 eQuest
	- Carrier HAP
- Analysis Capabilities
	- Load calculations
	- Energy modeling
	- Economic analysis

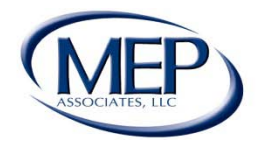

## **Energy Modeling Process**

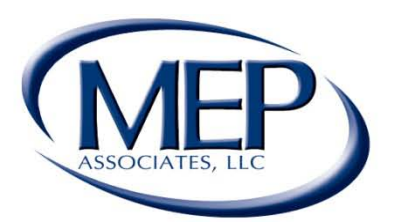

## **Engineering Future Focused Solutions** www.mepassociates.com

Eau Claire, WI

Rochester, MN | Eden Prairie, MN | www.mepassociates.com

## Energy Modeling Process Overview

- Acquisition of Client Information
- Load Calculations
- Energy Modeling Inputs
- Energy Model Simulation
- Energy Model Calibration
- Creation of Alternative Systems
- Energy Model Results
- Energy Modeling for Commercial Design

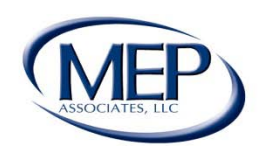

**Engineering Future Focused Solutions** www.mepassociates.com

## **Acquisition of Client Information**

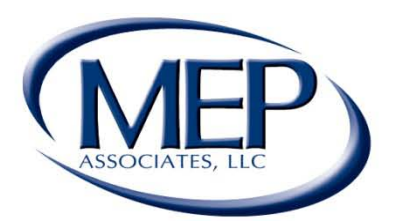

## **Engineering Future Focused Solutions** www.mepassociates.com

Eau Claire, WI

Eden Prairie, MN | Rochester, MN | www.mepassociates.com

# Acquisition of Client Information

- Architectural Drawings and Details
	- Building/room locations, dimensions and orientation
	- Construction types (roof, floor, wall and partition)
	- Fenestration and openings
- Mechanical Schedules
	- Equipment efficiencies and performance curves
	- EAT, LAT, EWT and LWT details
	- Ventilation and airflow requirements
	- Equipment motor size for sensible gain
- Internal Loads (Sensible Gains to Space)
	- Occupants, interior lighting, plug loads, ventilation and infiltration loads

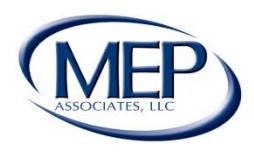

# Acquisition of Client Information

- Operational Schedules (Energy Model)
	- Occupancy
	- Interior lighting
	- Plug loads
	- Ventilation
	- Infiltration

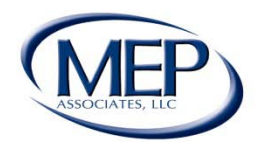

## **Load Calculations**

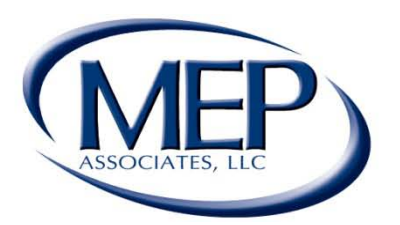

## **Engineering Future Focused Solutions** www.mepassociates.com

Eau Claire, WI

Eden Prairie, MN | Rochester, MN | www.mepassociates.com

# Load Calculations

- Selection of Weather Data and Overrides
	- Bin data used to model ambient temperature
	- Temperature overrides account for seasonal temperature extremes
- Creation of Building Shell and Spaces
	- Apply architectural details to each room
	- Templates can be used to reduce work if many similar rooms exist
- Application of Internal Loads
	- Scheduled to contribute to worst case scenario
	- Internal loads applied during cooling hours and neglected during heating hours

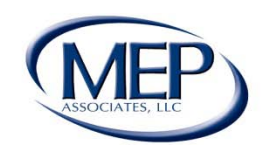

# Load Calculations

- Airflows, Ventilation and Infiltration
	- Scheduled to contribute to worst case scenario
	- Ventilation/Infiltration applied continuously at maximum design volumetric flow rate
	- Fan motors will account for some heat gain in supply/return airstreams
- Verification of Analysis Results
	- Check software output reports for accuracy (Trace)
		- System/Zone/Room checksums
		- Design heating/cooling capacity
		- Engineering checks

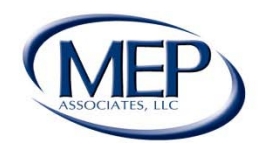

### System Checksums

By MEP Associates

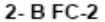

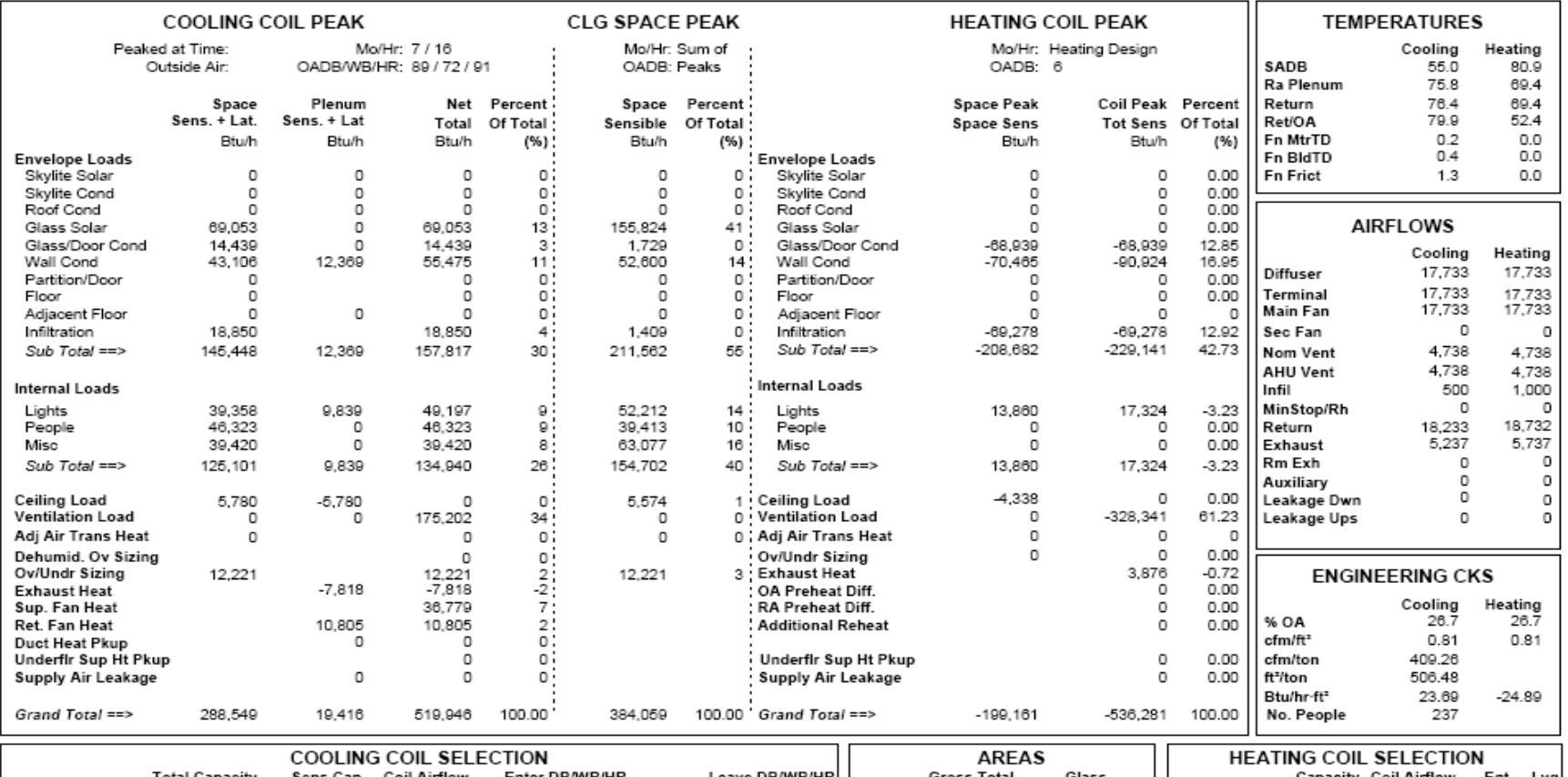

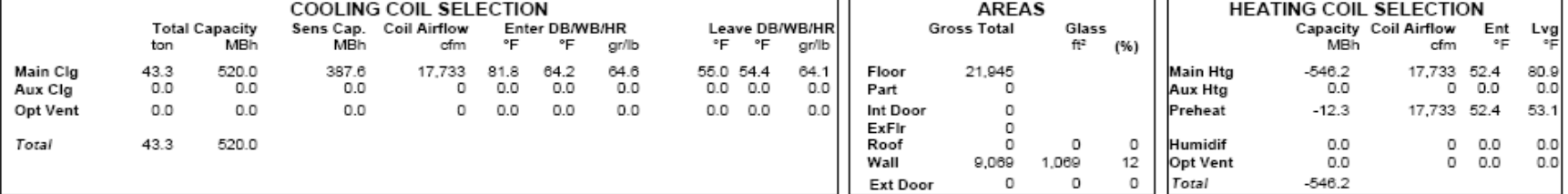

Project Name:

1512P1WCEP.TRC Dataset Name:

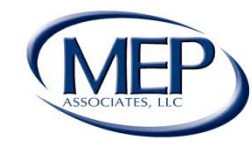

## **Engineering Future Focused Solutions**<br>www.mepassociates.com

TRACE® 700 v6.2.7 calculated at 02:35 PM on 01/05/2012 Alternative - 1 System Checksums Report Page 7 of 13

Fan Coil

### **SYSTEM SUMMARY**

### **DESIGN HEATING CAPACITIES**

By MEP Associates

### Alternative 1

### **System Coil Capacities**

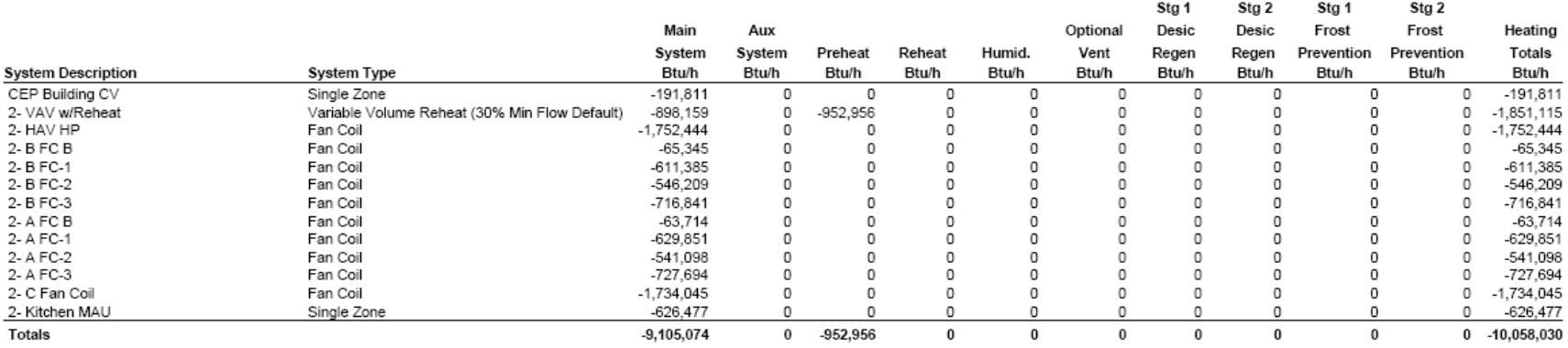

### **Building Plant Capacities**

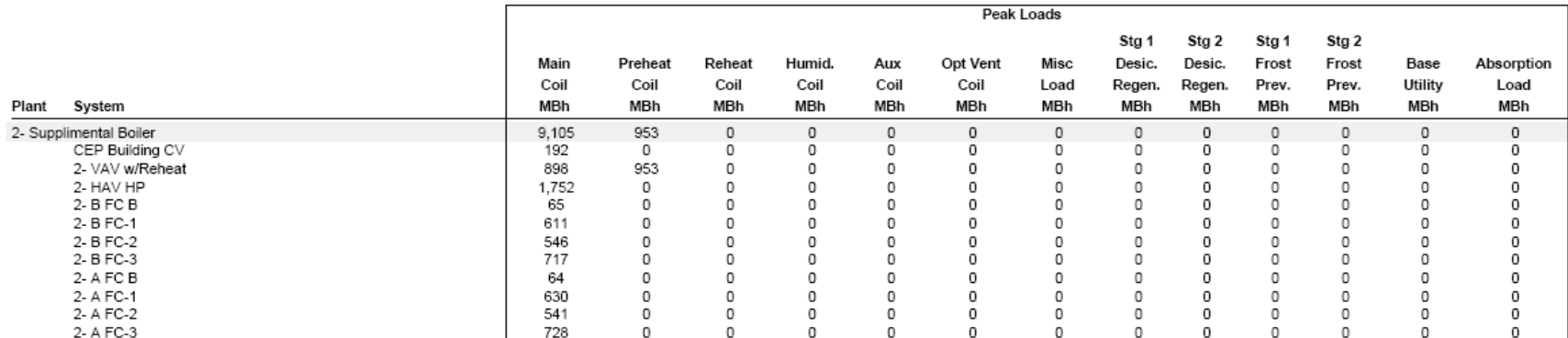

Project Name: Dataset Name: 1512P1WCEP.TRC

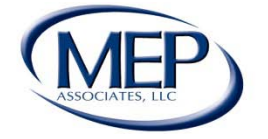

## **Engineering Future Focused Solutions**<br>www.mepassociates.com

TRACE® 700 v6.2.7 calculated at 02:35 PM on 01/05/2012 Design Capacity Quantities report Page 1 of 2

### **SYSTEM SUMMARY**

### **DESIGN COOLING CAPACITIES**

By MEP Associates

### **Alternative 1**

**Building Airside Systems and Plant Capacities** 

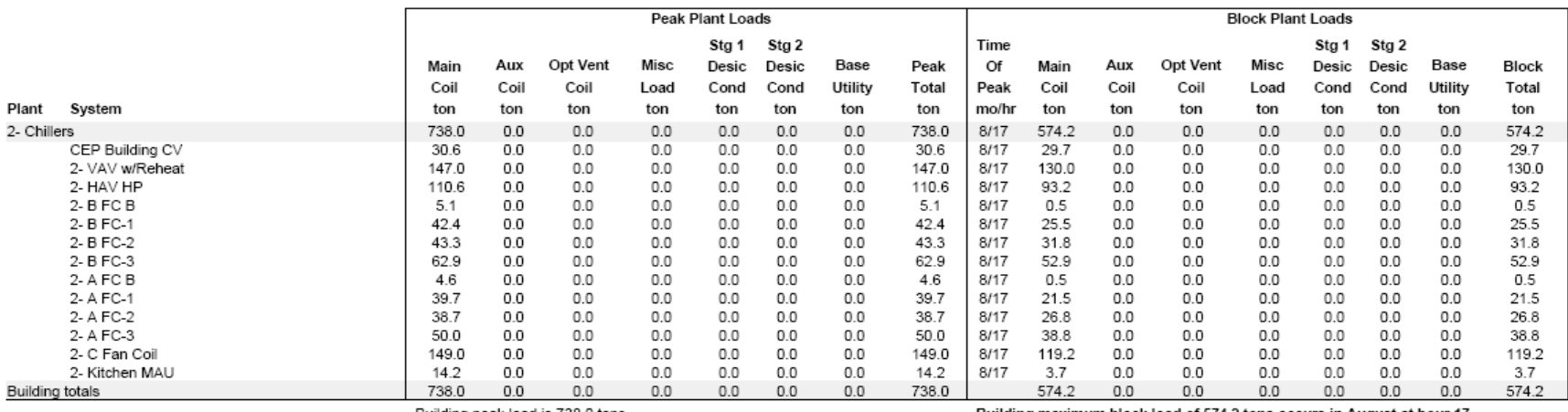

Building peak load is 738.0 tons.

Building maximum block load of 574.2 tons occurs in August at hour 17 based on system simulation.

Project Name: 1512P1WCEP.TRC Dataset Name:

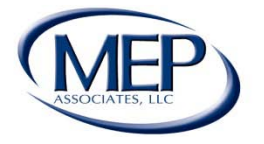

**Engineering Future Focused Solutions**<br>www.mepassociates.com

TRACE® 700 v6.2.7 calculated at 02:35 PM on 01/05/2012 Design Capacity Quantities report Page 1 of 1

### **ENGINEERING CHECKS**

By MEP Associates

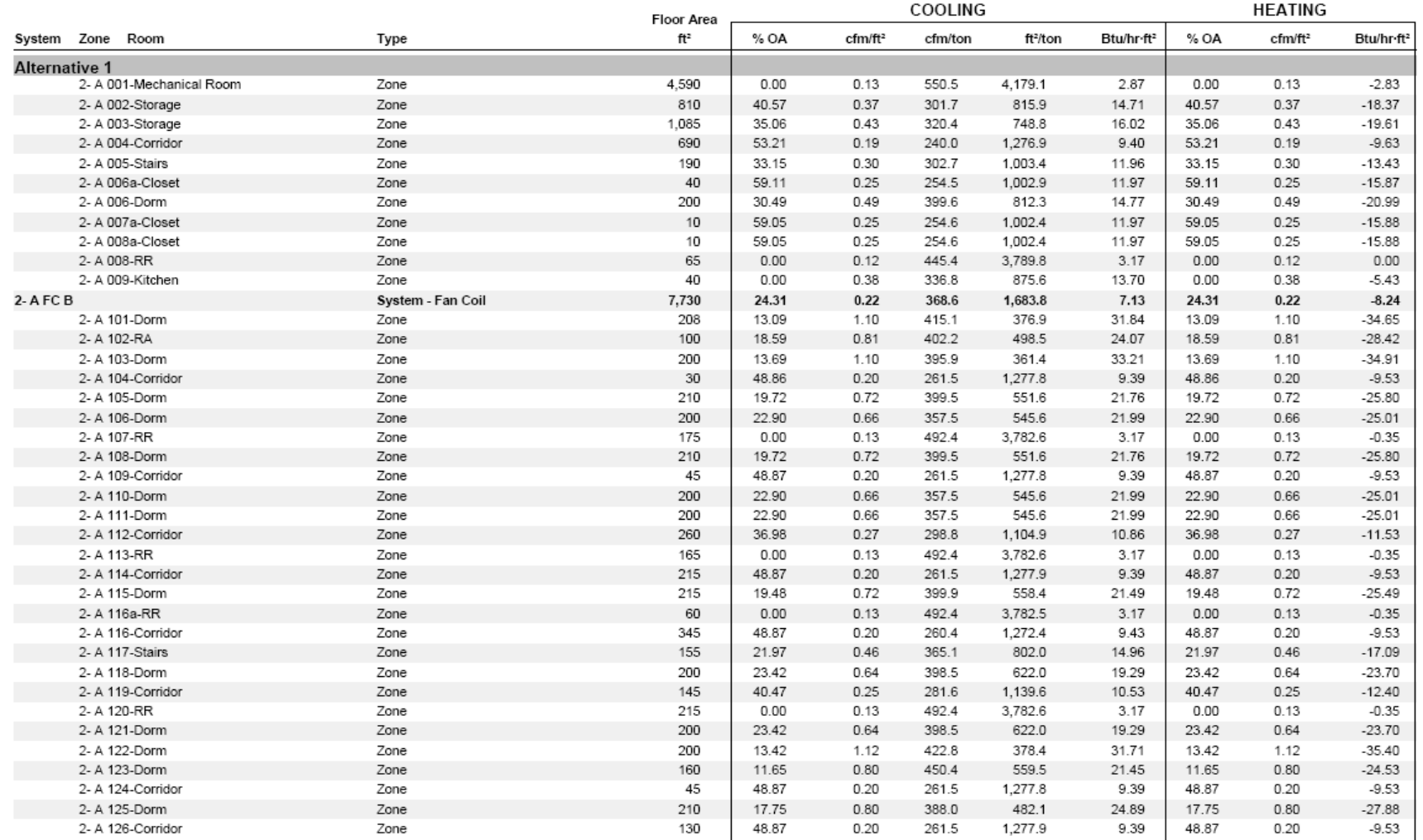

Project Name:

Dataset Name: 1512P1WCEP.TRC

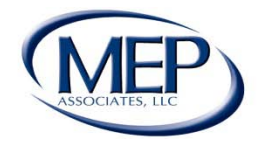

## **Engineering Future Focused Solutions**<br>www.mepassociates.com

TRACE® 700 v6.2.7 calculated at 02:35 PM on 01/05/2012

Engineering Checks Report Page 1 of 31

## **Energy Modeling Inputs**

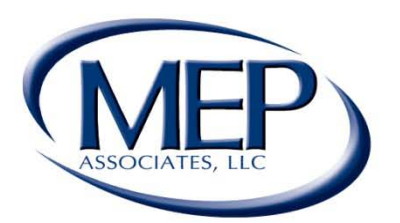

## **Engineering Future Focused Solutions** www.mepassociates.com

Eau Claire, WI

Eden Prairie, MN | Rochester, MN | www.mepassociates.com

# Energy Modeling Inputs

- Creation of Detailed Schedules
	- Define operation time of internal loads & ventilation
	- Mimic actual operation of the building
- Application of Percent Load
	- Internal loads fluctuate throughout the day
	- Percent load accounted for when creating model

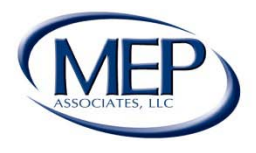

# Lights

### TRACE® 700 Schedule Library

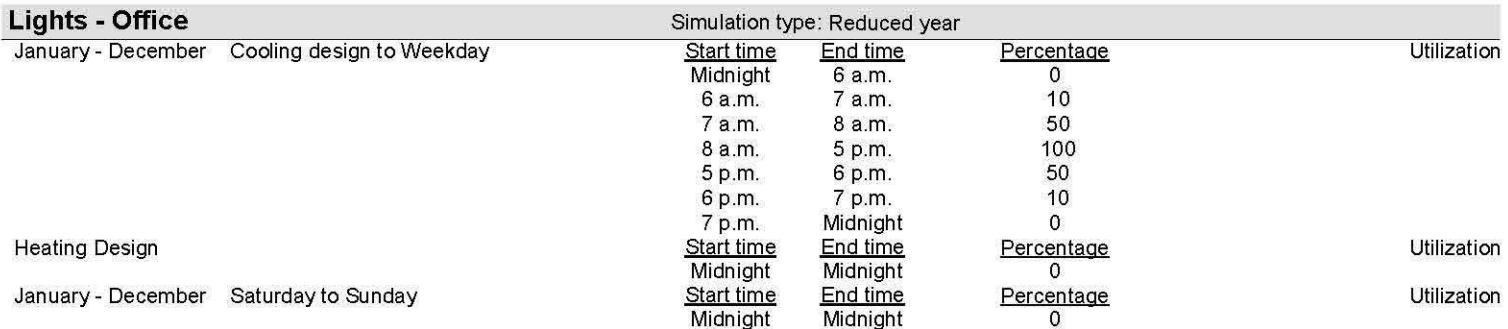

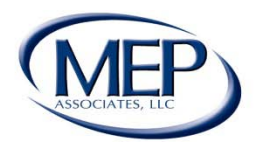

# People

### **TRACE® 700 Schedule Library**

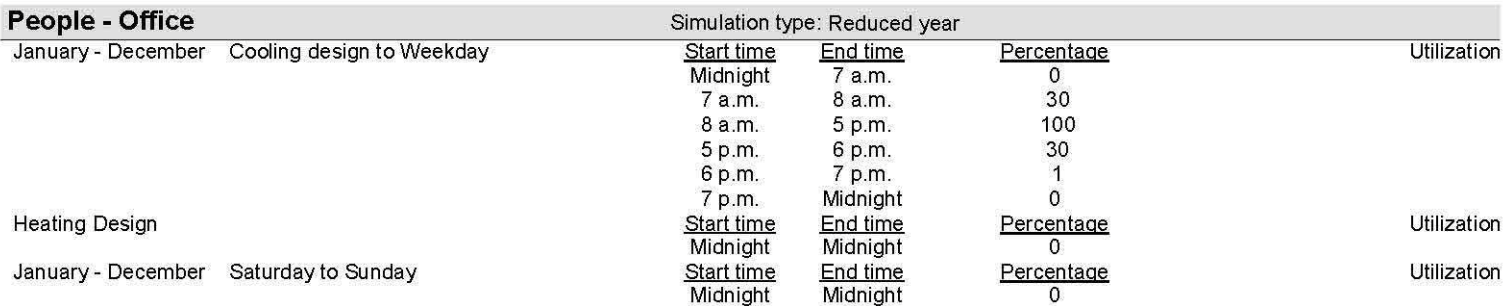

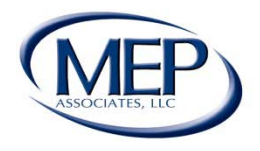

## Ventilation

### **TRACE® 700 Schedule Library**

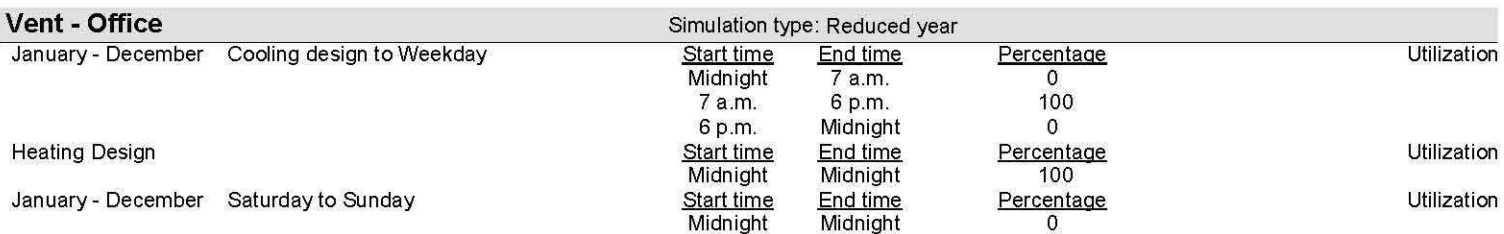

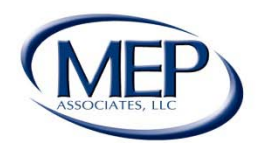

# Energy Modeling Inputs

- Creation of Plants and Distribution Equipment
	- Input HVAC equipment performance curves
	- Apply electric consumption rates
	- Account for air side and hydronic distribution equipment

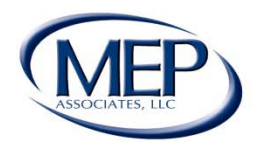

## **Energy Modeling Simulation**

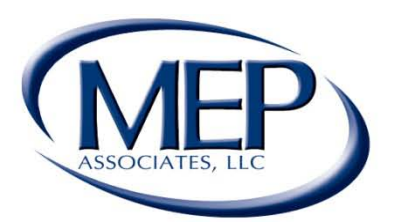

## **Engineering Future Focused Solutions** www.mepassociates.com

Eau Claire, WI

Eden Prairie, MN | Rochester, MN | www.mepassociates.com

## Energy Model Simulation

- Selection of Simulation Hours
	- Reduced Year Modified 8760 Analysis
		- Simulates building operation for typical weekday, Saturday and Sunday for each month of the year
		- Building load for each day type scaled to create hourly load profile
	- Full Year 8760 Analysis
		- Requires standardized 8760 weather file for location
		- Simulation takes 4 to 5 times longer
		- Produces much more accurate hourly load profile

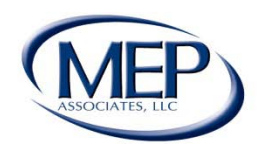

## **Energy Modeling Calibration**

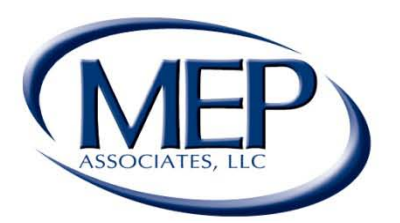

## **Engineering Future Focused Solutions** www.mepassociates.com

Eau Claire, WI

Eden Prairie, MN | Rochester, MN | www.mepassociates.com

# Energy Model Calibration

- Existing Buildings
	- Compare against actual energy consumption
	- Average 2 to 3 years of building utility bills
- New Buildings
	- Compare against industry standards for similar buildings (BTU/SF)
	- Information sources include:
		- ASHRAE/LEED averages
		- Energy Star
	- Usually many client approved assumptions used to gauge the accuracy of the model

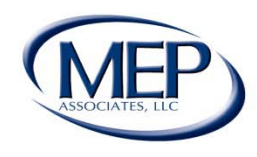

## Energy Model Calibration

- Accuracy of the Model
	- Model revised until difference in annual/monthly energy consumption is within 5-10%
	- 5-10% difference in energy model will produce results that justify a HVAC recommendation
	- Models are revised using the following techniques:
		- Review software output reports for potential error
		- Review analysis assumptions with client
		- Review ventilation and infiltration rates and schedules
		- Review internal loads and associated schedules

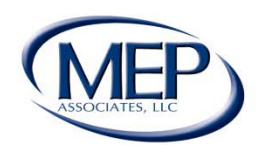

### **BUILDING TEMPERATURE PROFILES**

By MEP Associates

### All hours - Alternative 1

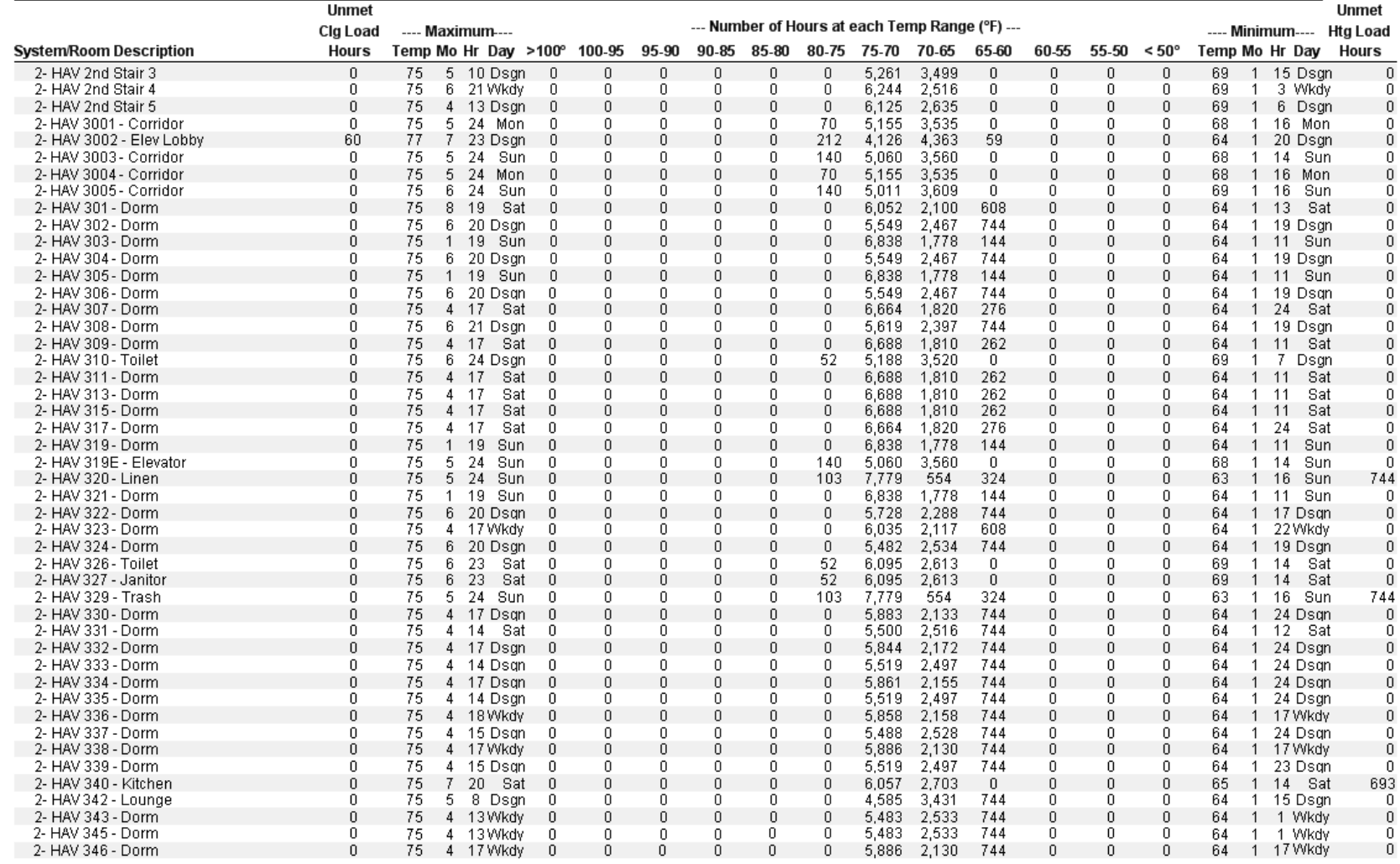

ProjectName

DatasetName 1512P1WCEP.TRC

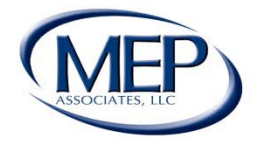

**Engineering Future Focused Solutions**<br>www.mepassociates.com

TRACE®700v6.2.7 calculated at 02:35 PM on 01/05/2012

Alternative - 1 System Temp Profiles Report Page 7 of 70

### **MONTHLY ENERGY CONSUMPTION**

By MEP Associates

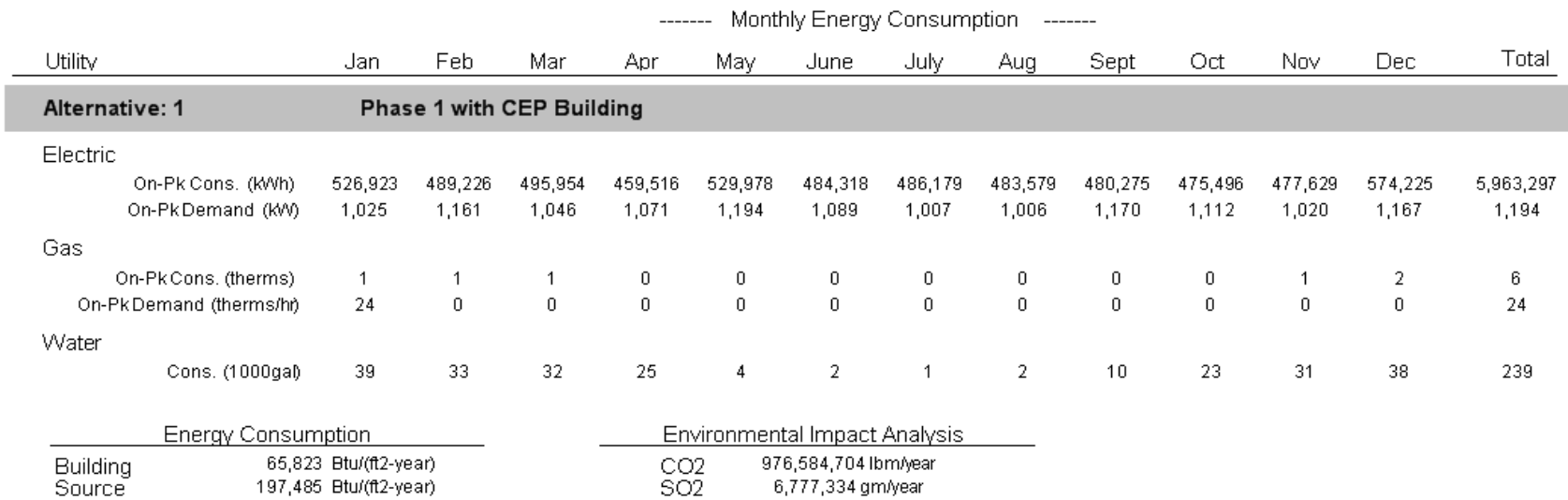

1,693,536 gm/year

NOX.

Floor Area

309,214 ft2

Project Name: DatasetName: 1512P1WCEP.TRC

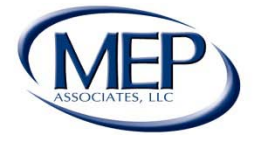

**Engineering Future Focused Solutions**<br>www.mepassociates.com

## **EQUIPMENT ENERGY CONSUMPTION**<br>By MEP Associates

Alternative: 1 Phase 1 with CEP Building

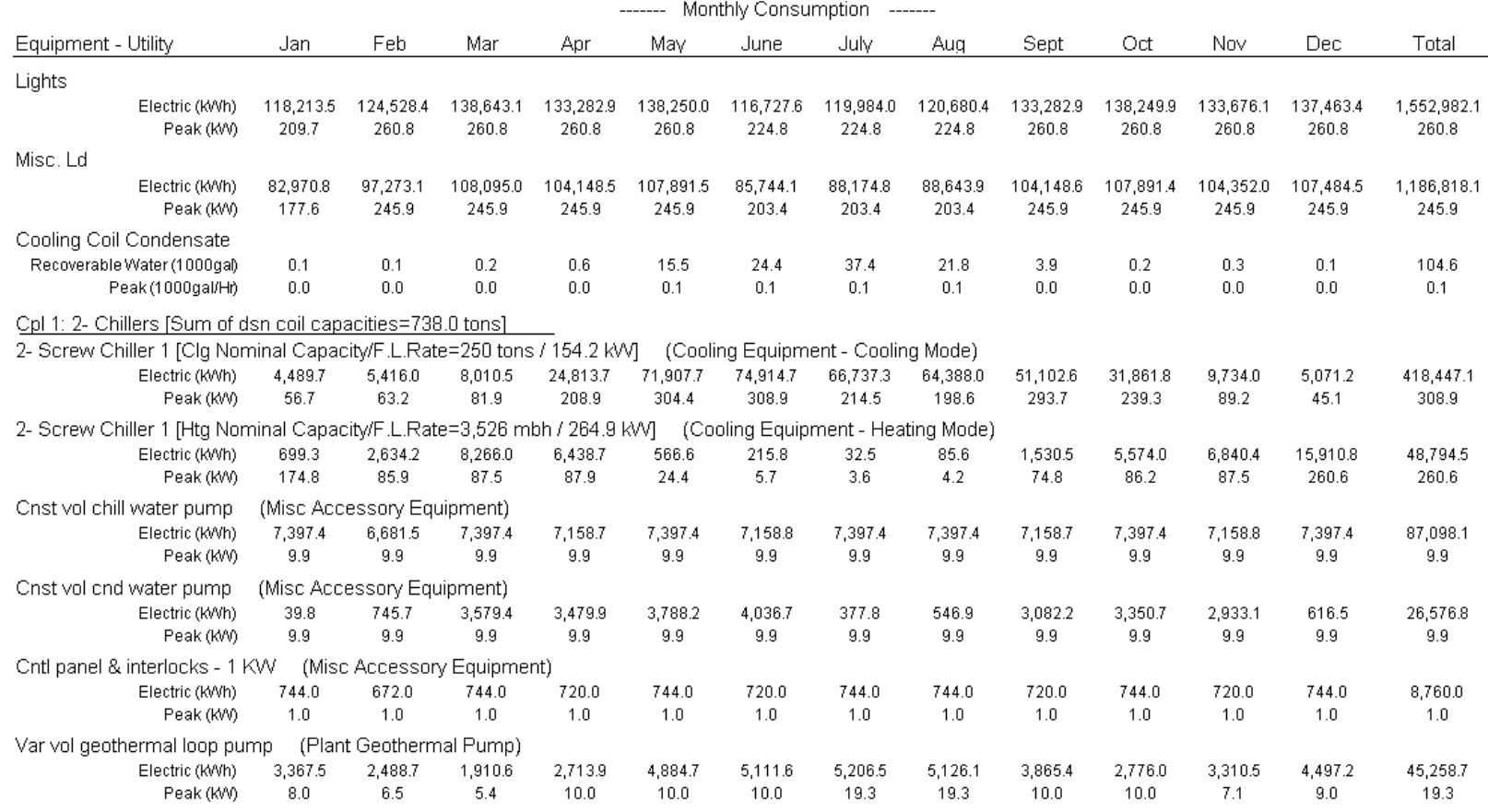

Project Name: DatasetName: 1512P1WCEP.TRC

TRACE® 700 v6.2.7 calculated at 02:35 PM on 01/05/2012 Alternative - 1 Equipment Energy Consumption report page 1 of 5

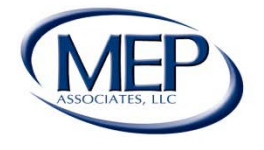

**Engineering Future Focused Solutions**<br>www.mepassociates.com
#### **EQUIPMENT ENERGY CONSUMPTION**<br>By MEP Associates

Alternative: 1 Phase 1 with CEP Building

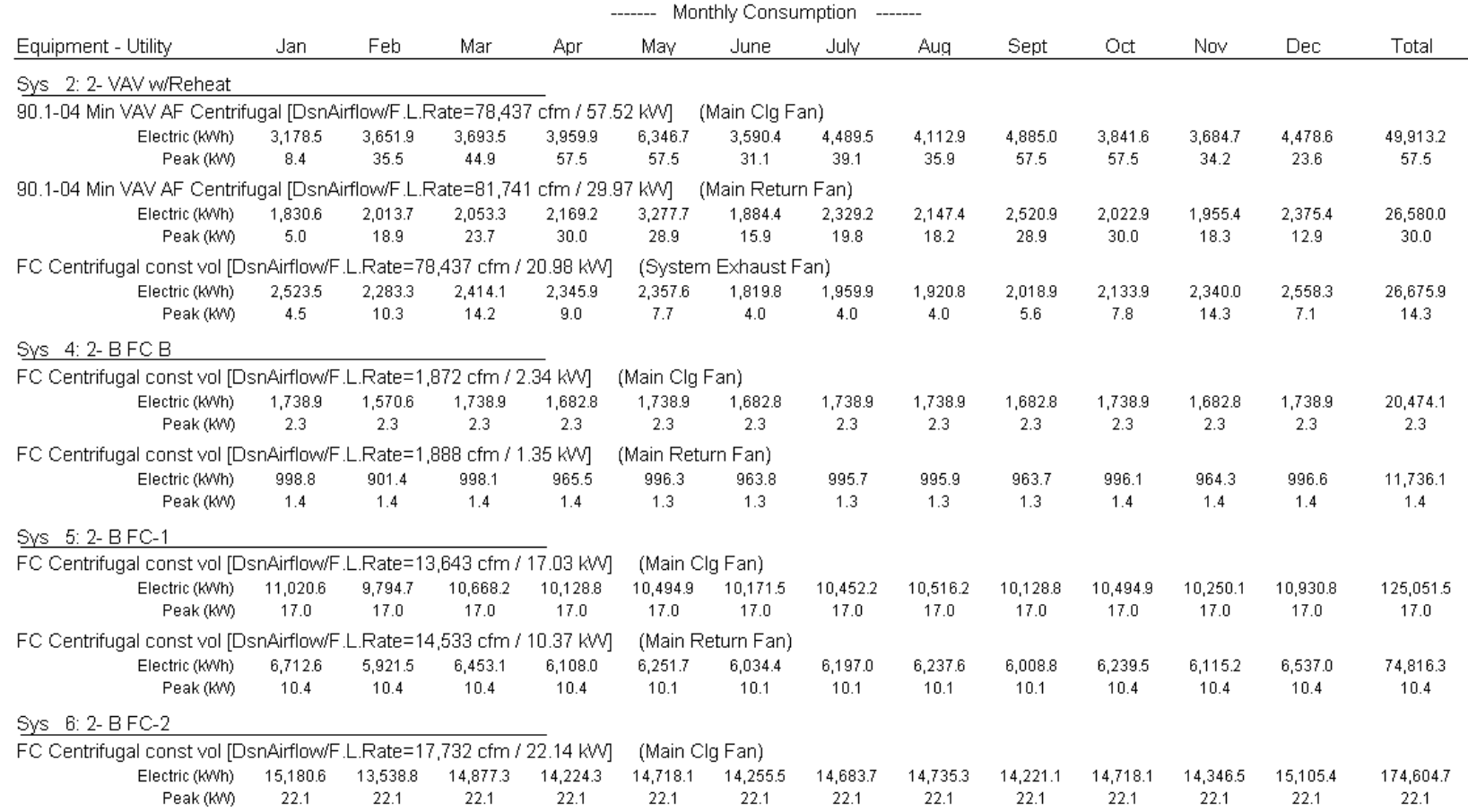

Project Name: Dataset Name: 1512P1WCEP.TRC

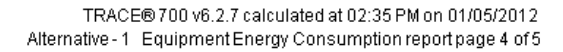

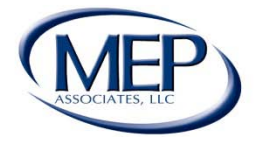

#### **Creation of Alternative Systems**

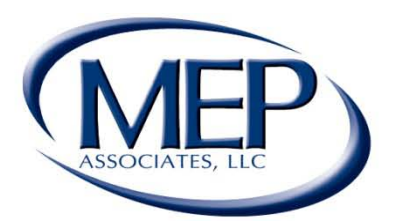

#### **Engineering Future Focused Solutions** www.mepassociates.com

Eau Claire, WI

Eden Prairie, MN | Rochester, MN | www.mepassociates.com

Norman, OK

# Creation of Alternative Systems

- Copy existing building model
- Adjust plant/system equipment, efficiencies, configuration, and operation as necessary
- Consider changes in sensible heat gain to spaces where equipment is altered
- Simulate model with alternative HVAC options

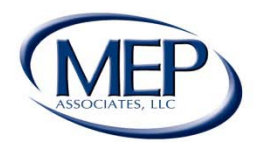

#### **BUILDING COOL HEAT DEMAND**

By MEP Associates

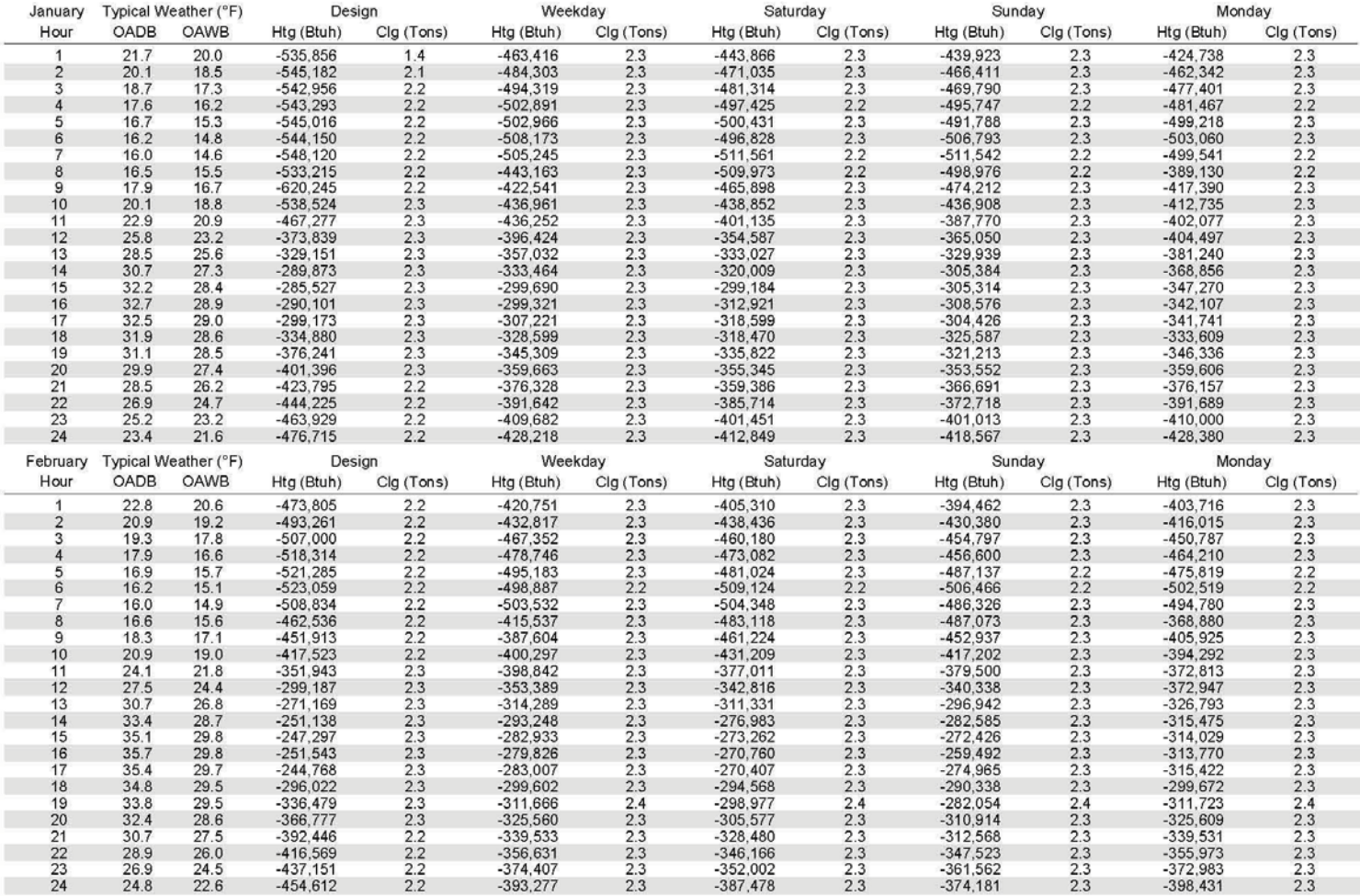

Project Name: Wabasha County Justice Center<br>Dataset Name: 07-09-07 06-069-WABASHA1.TRC

TRACE® 700 v6.2.5 calculated at 08:05 AM on 09/20/2010 Alternative - 1 System Load Profiles report Page 1 of 6

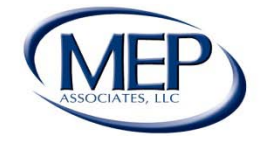

**Engineering Future Focused Solutions** 

www.mepassociates.com

### **Energy Model Results**

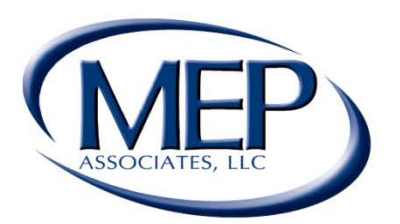

#### **Engineering Future Focused Solutions** www.mepassociates.com

Eau Claire, WI

Rochester, MN Eden Prairie, MN | www.mepassociates.com

Norman, OK

# Energy Model Results

- Annual energy consumption for HVAC options
- Results can be used for further analysis
	- Geothermal Loop Field Design
		- Analysis produced accurate full year hourly load profile
		- Load profile describes rate and time at which BTUs are deposited/extracted from the ground
		- Consolidated in GT1 output file
		- GT1 file can be amended if necessary
		- Final GT1 file used in GLD software to design loop field
	- Economic Analysis
		- Life-Cycle Cost Analysis
		- Simple Payback
	- Environmental Analysis

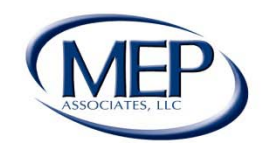

# Energy Modeling for Commercial Design

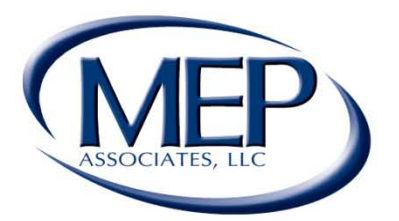

#### **Engineering Future Focused Solutions** www.mepassociates.com

Eau Claire, WI

Eden Prairie, MN | Rochester, MN | www.mepassociates.com

Norman, OK

# Energy Modeling for Commercial Design

- Allows design to be tailored to individual client needs
- Allows engineers to predict energy consumption and cost savings for different HVAC solutions
	- Assists client in making informed decision on HVAC solutions
- Facilitates precise design of geothermal and thermal storage systems

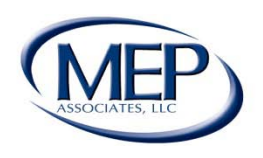

#### Why is Energy Modeling Important to Commercial Geothermal Design?

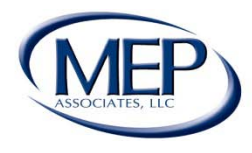

## **Ground Loop Design**

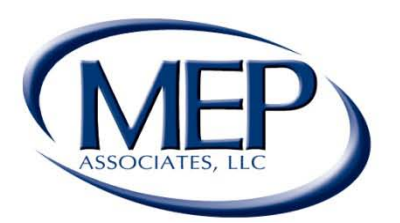

#### **Engineering Future Focused Solutions** www.mepassociates.com

Eau Claire, WI

Eden Prairie, MN | Rochester, MN www.mepassociates.com

Norman, OK

# Ground Loop Design

- Utilize software to model ground loop heat exchanger.
	- Software inputs include:
		- Total heating /cooling BTU's for each month
		- The peak of each per month derived from energy model
- Equivalent cooling and heating hours are calculated from total loads and peaks.
- Output is total footage needed to satisfy loads and entering water temp to heat pumps.
- 10-20 year temperature model of how it (BTUs in/out) affects the earth.

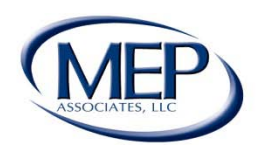

# Heating/Cooling BTUs

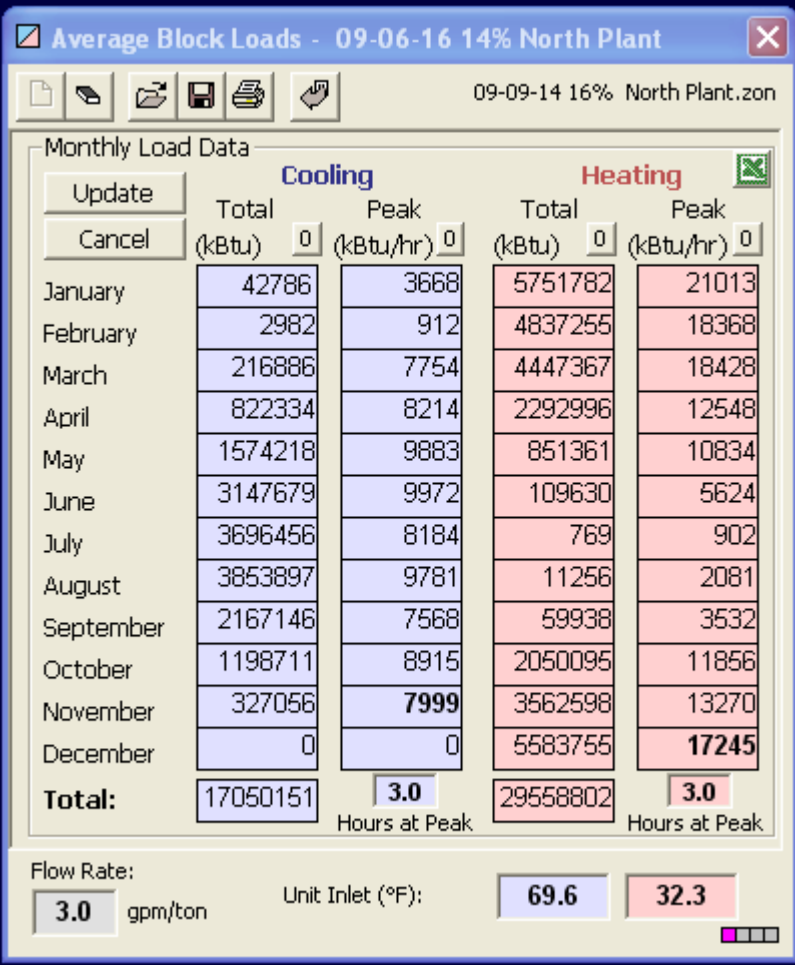

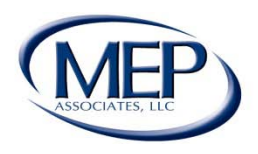

# GLD Input

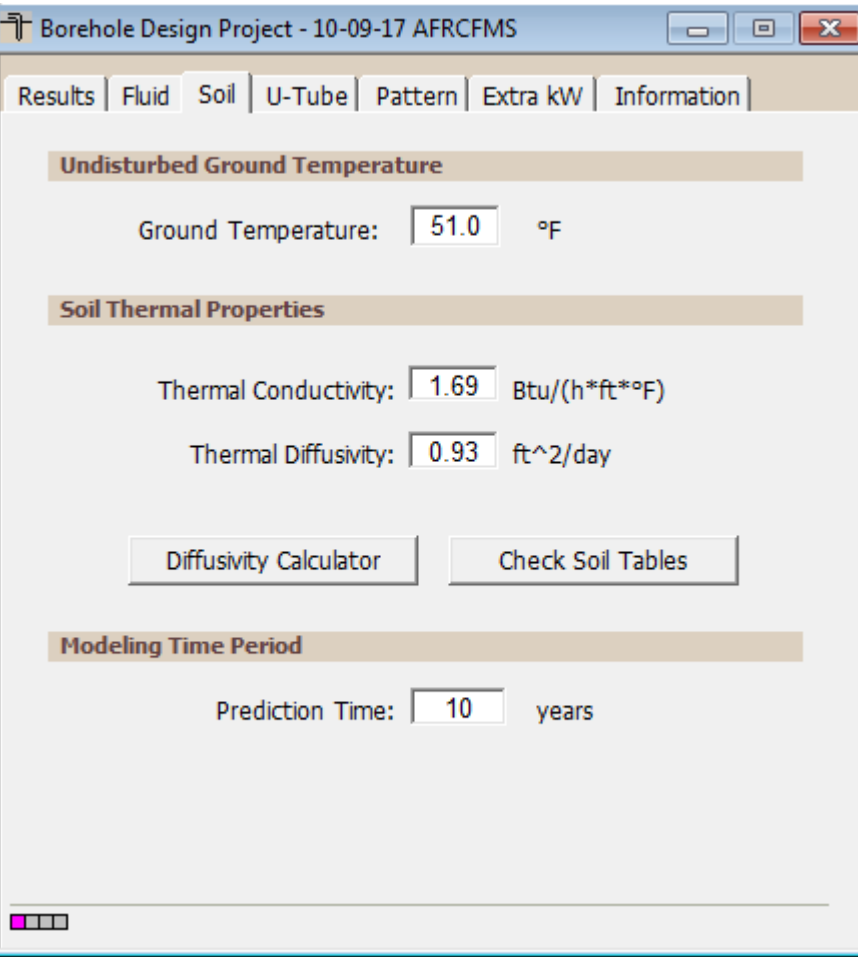

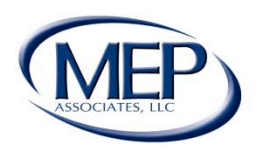

# Software Example

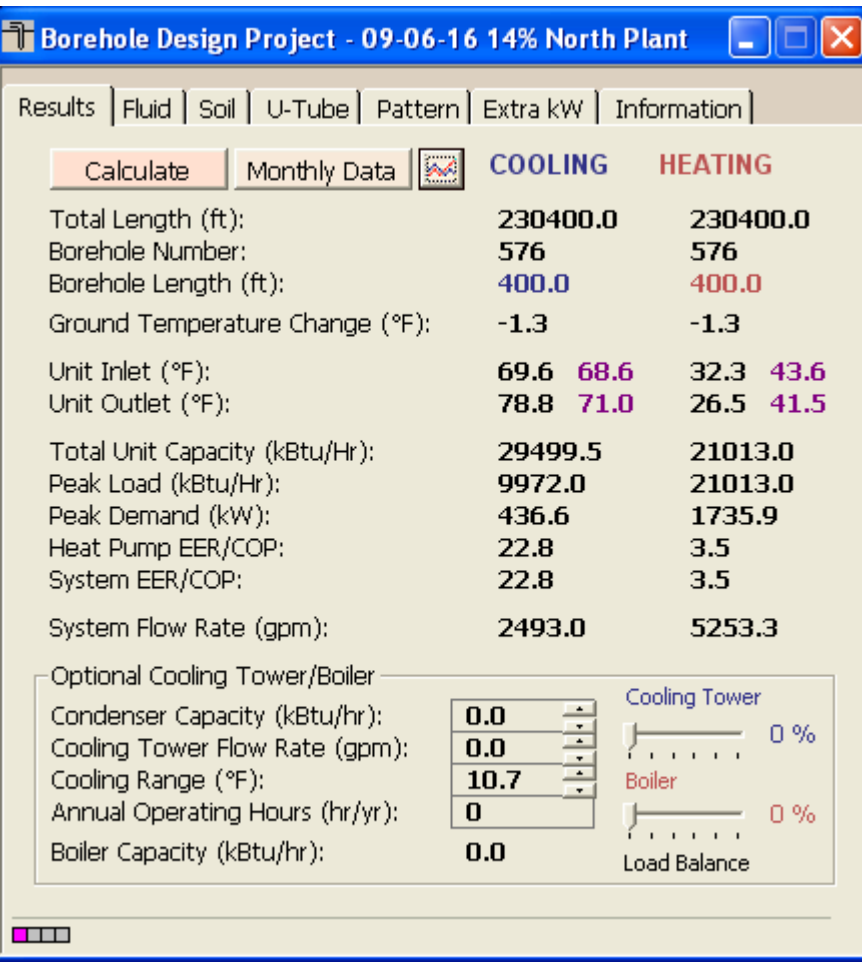

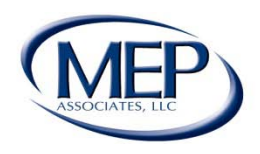

### 10 Year Ground Temperature Model

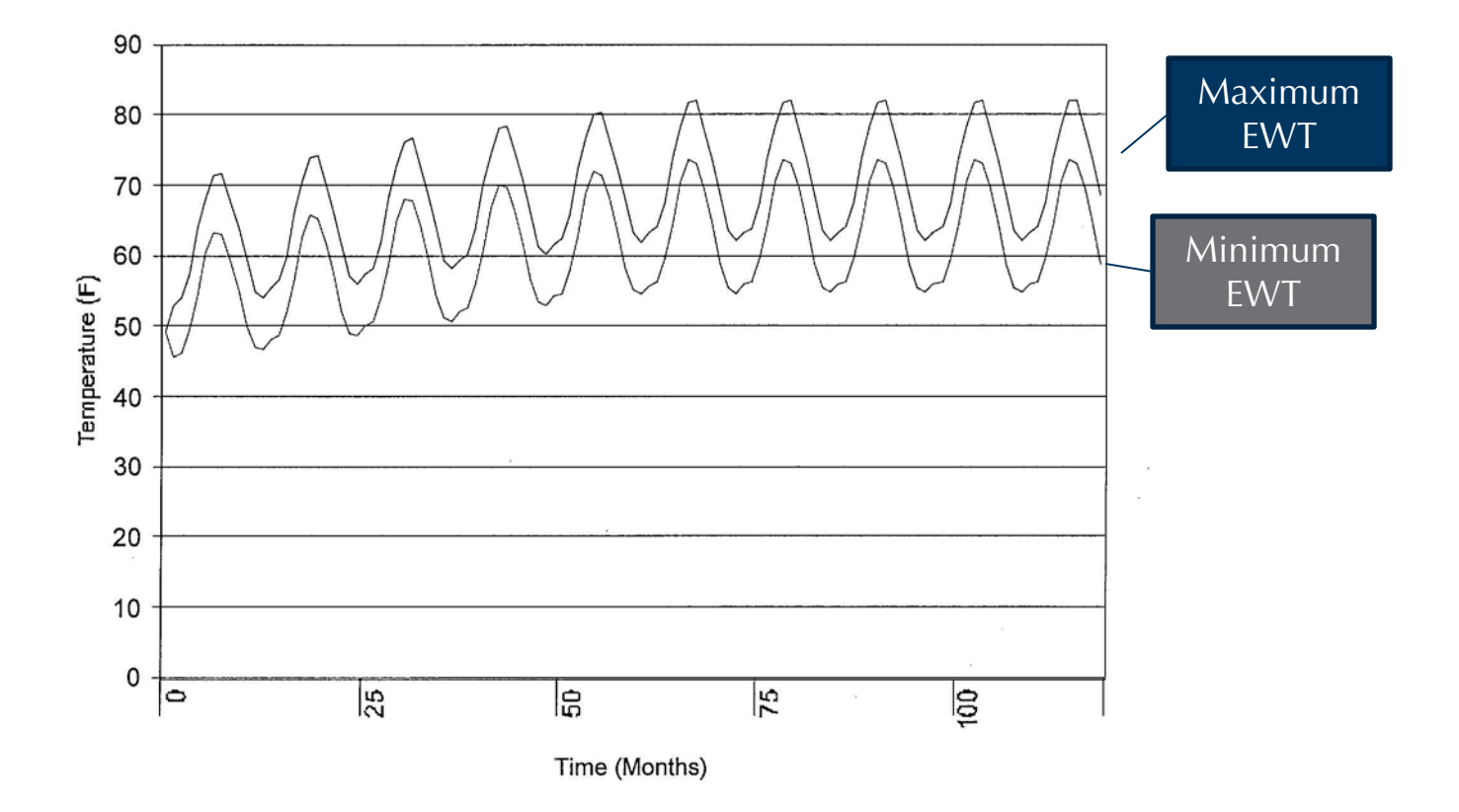

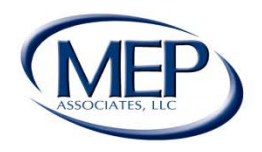

## 20 Year Ground Temperature Model

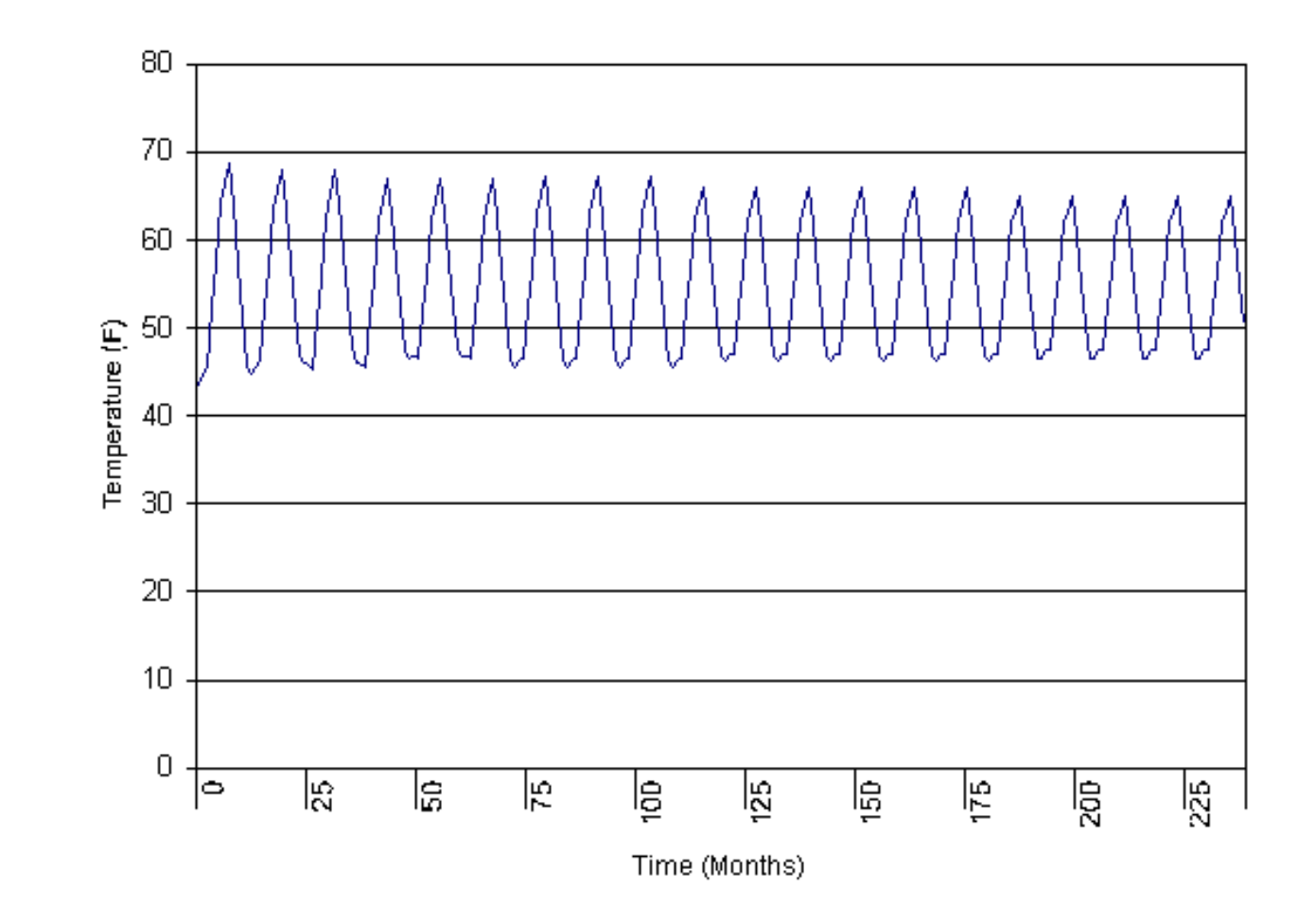

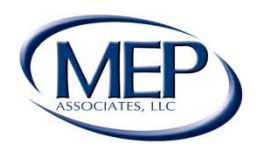

# Performance Measurement

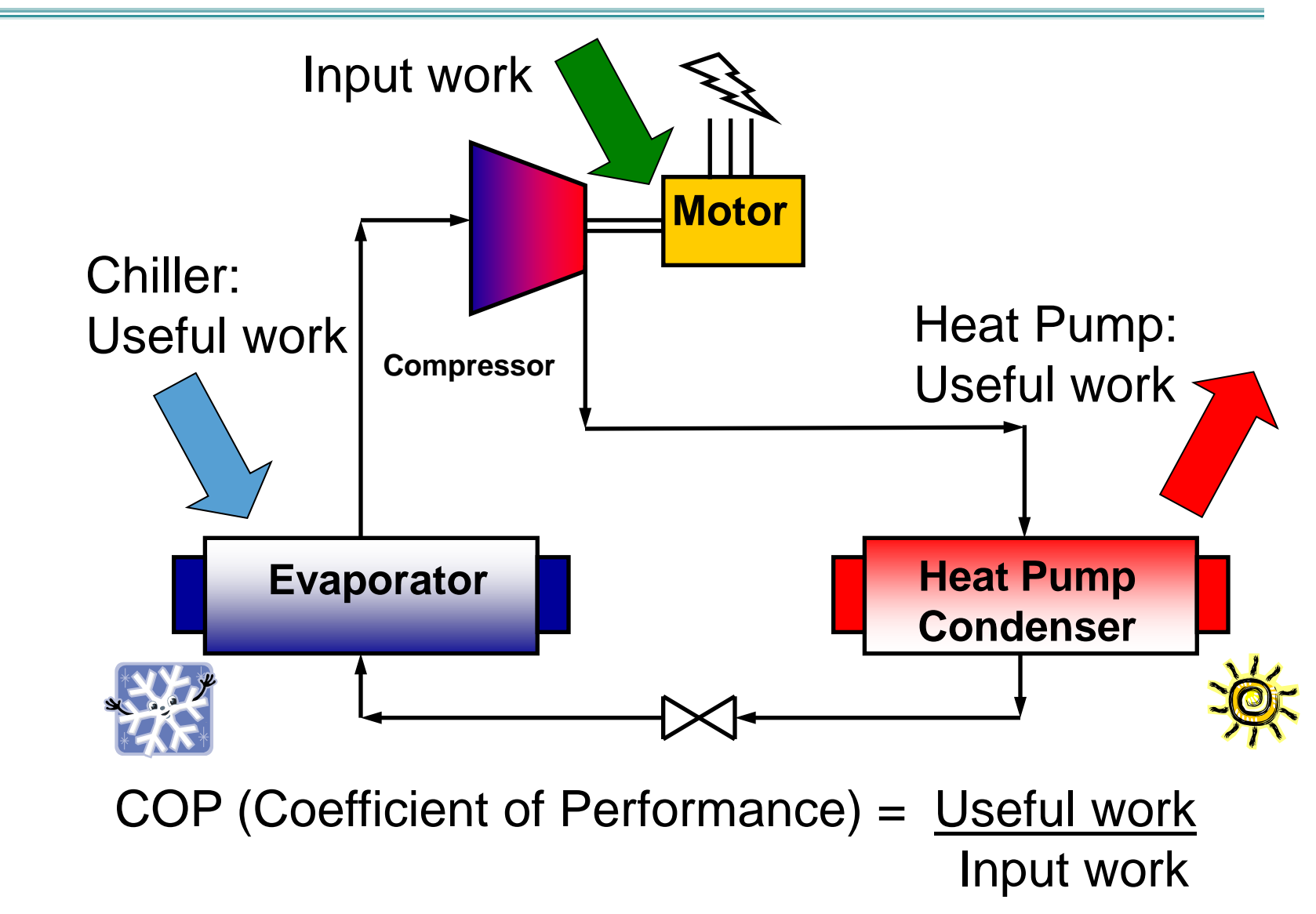

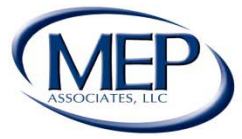

## Fossil Fuel Conventional Systems

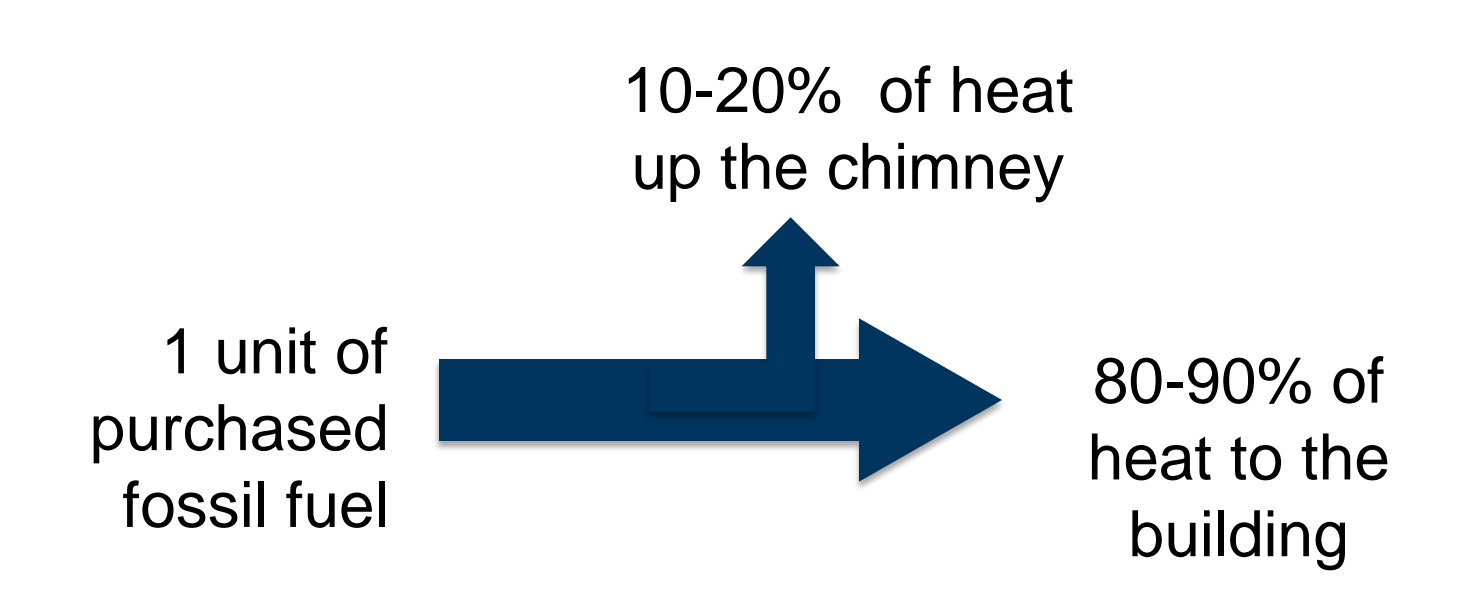

COP of Hot Water 0.8 – 0.95 COP of Steam 0.65 – 0.75

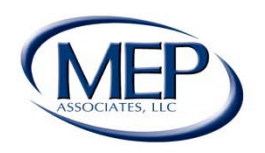

#### Electric Heat

1 unit of purchased electricity

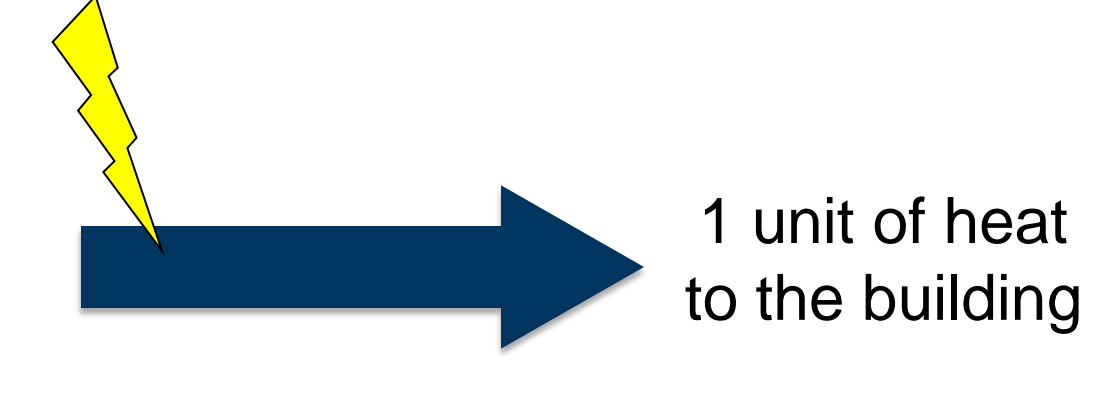

COP of 1

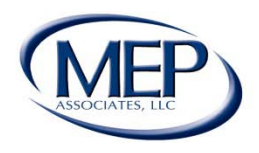

### Energy From The Earth

1 unit of purchased electricity

4.5 units of heat to the building

Plus 3.5 units of energy from the earth

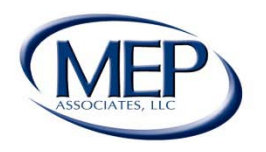

# Typical Geothermal Heat Pump

#### **Heat Sources and Sinks**

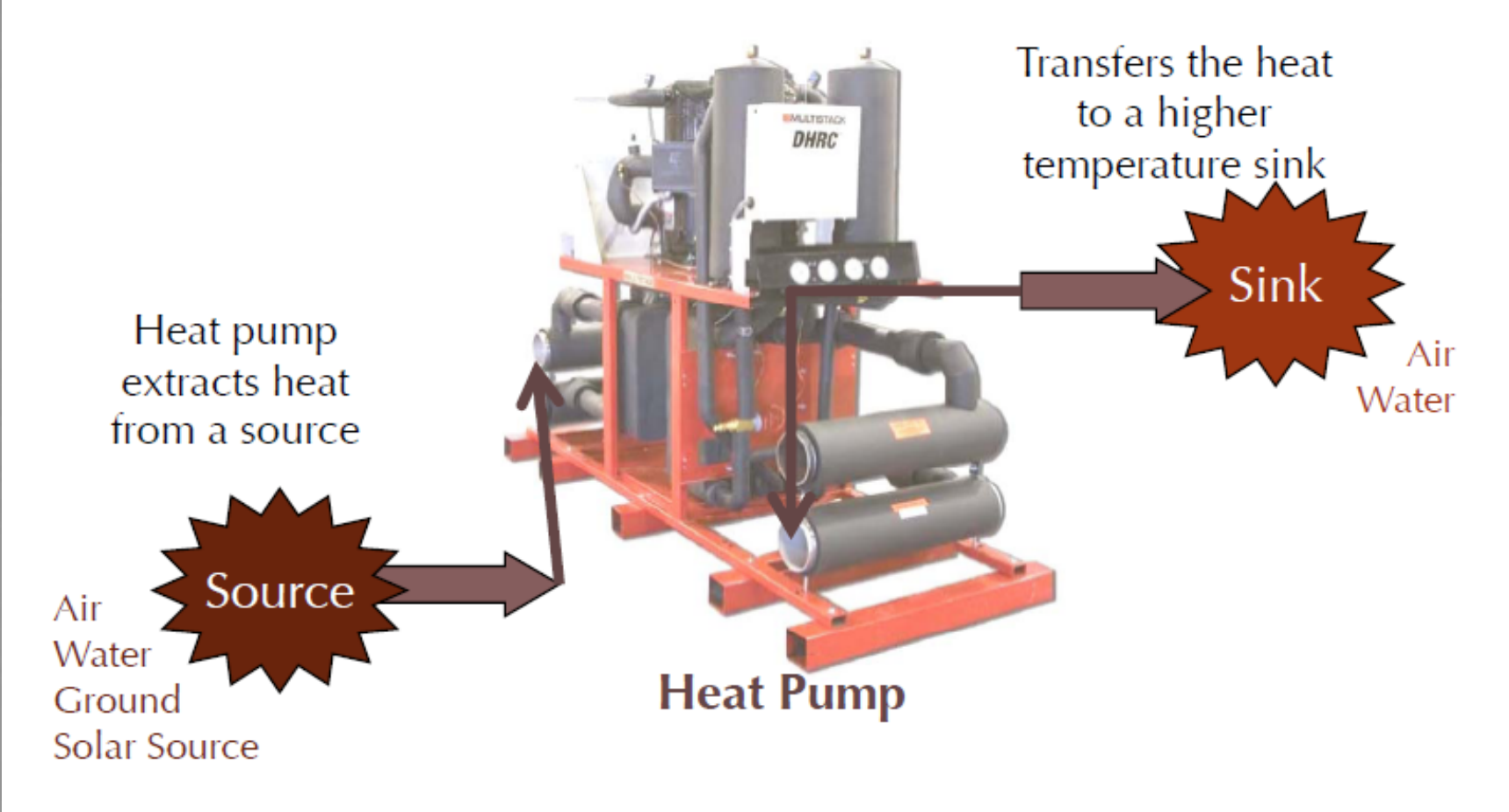

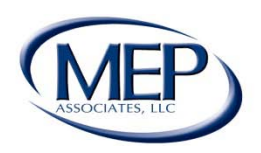

# Central Energy Plan

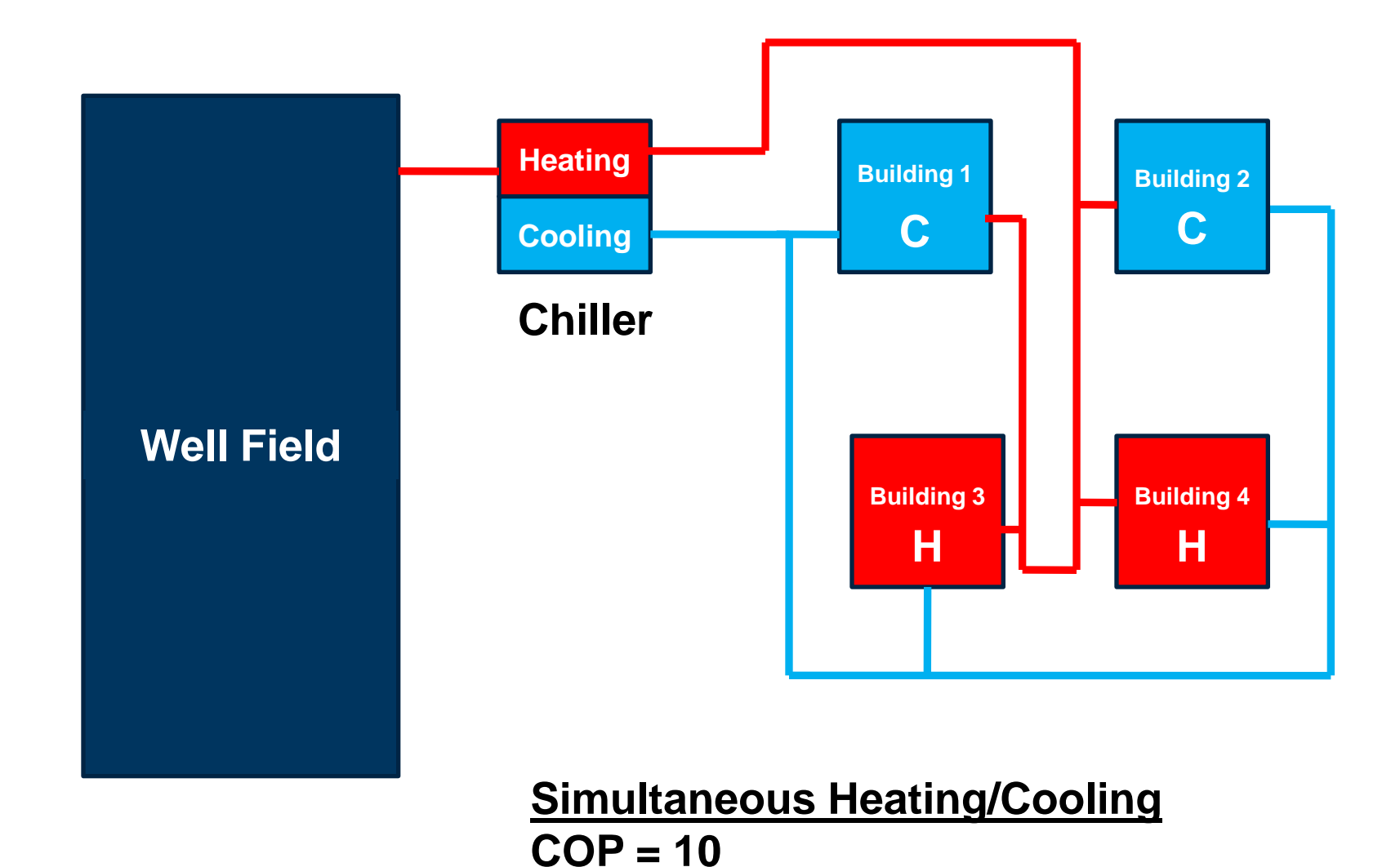

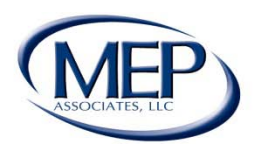

# Central Energy Plan

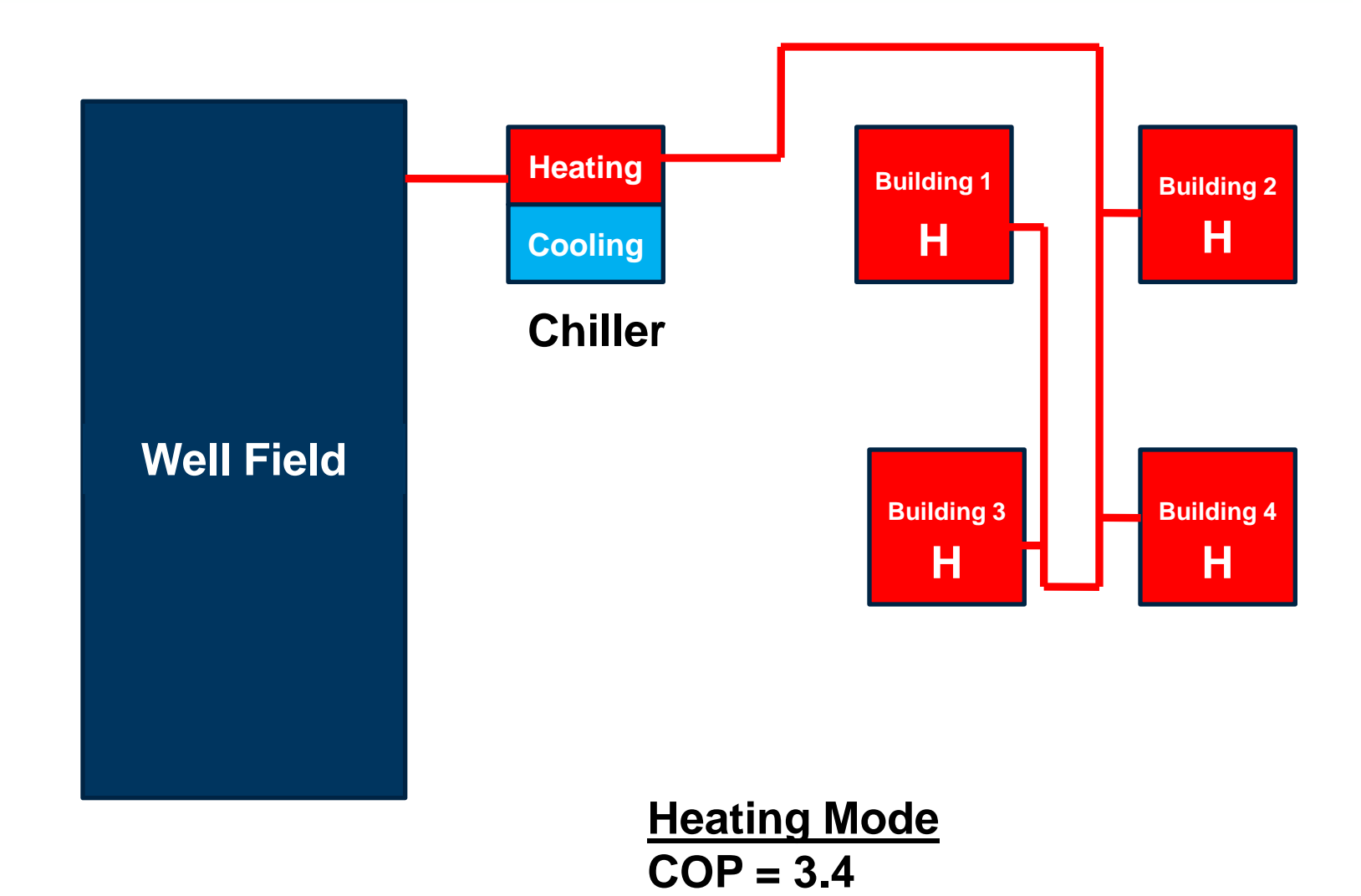

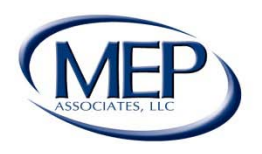

# Central Energy Plan

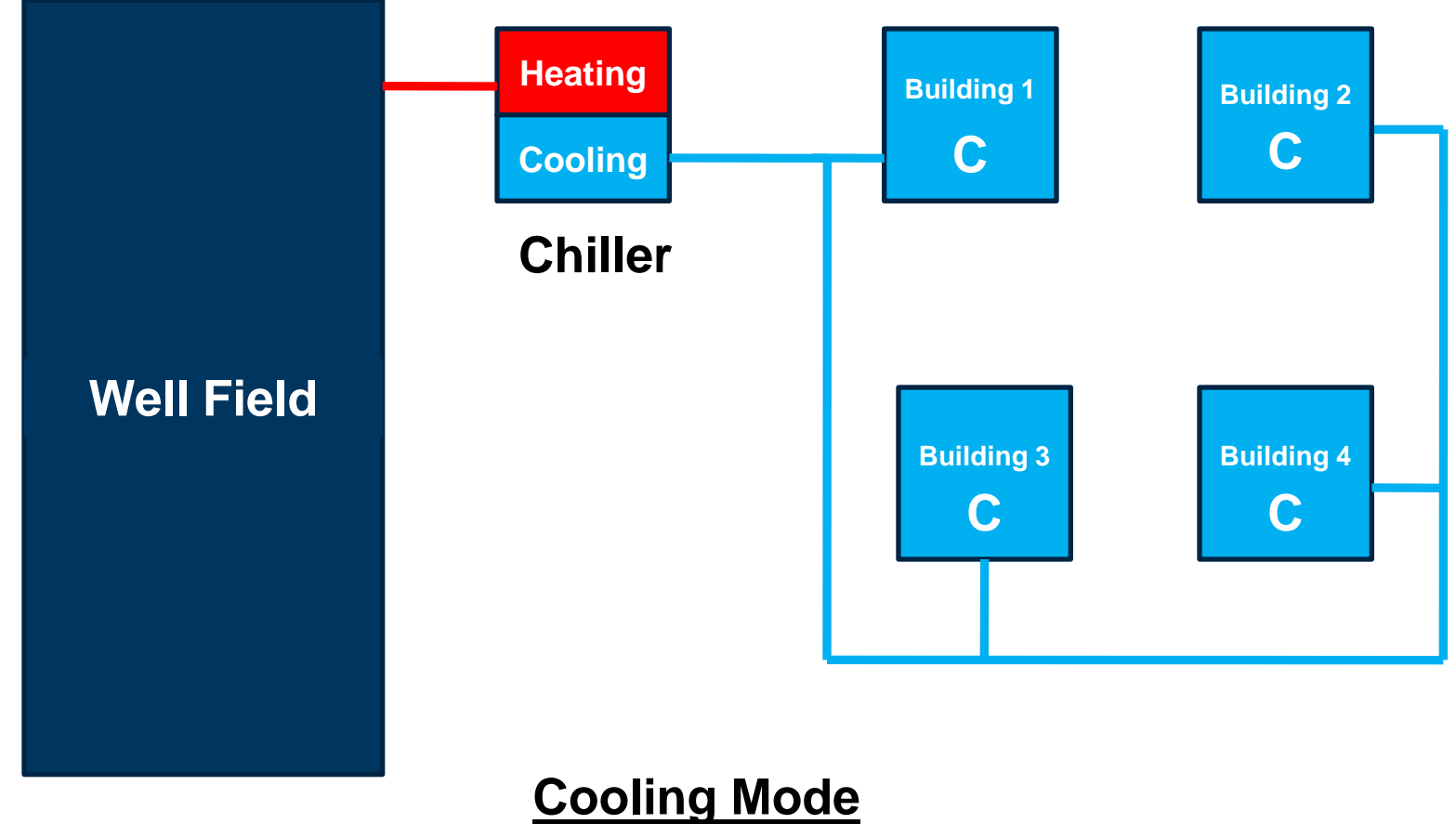

**COP = 6.2 / EER 21.3 (Avg.)**

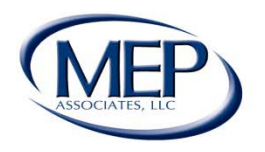

# Geothermal Project Site Conditions & Heat Exchanger Configurations

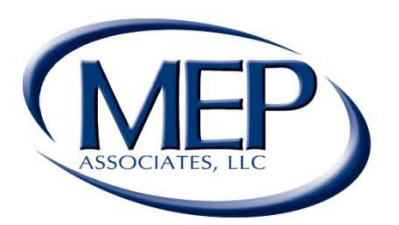

#### **Engineering Future Focused Solutions** www.mepassociates.com

Eau Claire, WI

Eden Prairie, MN | Rochester, MN www.mepassociates.com

Norman, OK

# Geothermal Project Site Conditions

- Amount of land available influences type of well field.
	- Horizontal Open Trench
	- Horizontal Directional Bore
	- Vertical
- Geological conditions dictate depth of vertical loop heat exchanger.
- Perform test well if system is greater than 50 tons.
	- Test well provides the following:
		- Site geological conditions
		- Conductivity
		- Diffusivity

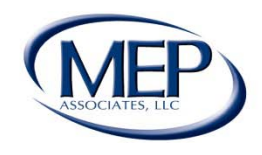

# Heat Exchanger Options

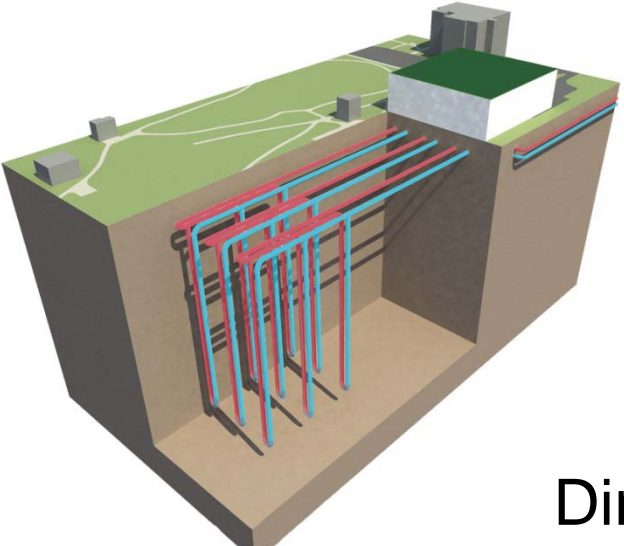

Vertical Heat Exchanger

#### Open Pit Horizontal Directional Bore Horizontal

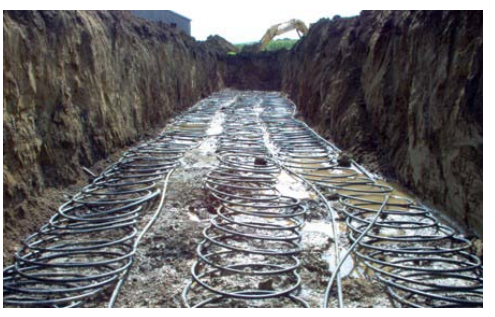

#### Closed Loop Pond/Lake

Open Loop Pond/Lake

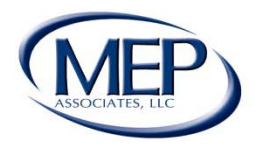

# Loop Field Configurations

- Vertical Heat Exchanger
	- Horseshoe Reverse Return Pipe Layout
	- Straight Pipe Reverse Return
- Horizontal
	- Race Track
	- Slinky
- Pond
	- Matt
	- Slinky

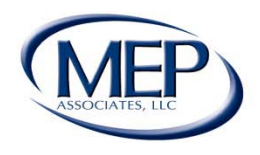

## Vertical Well Field Diagram

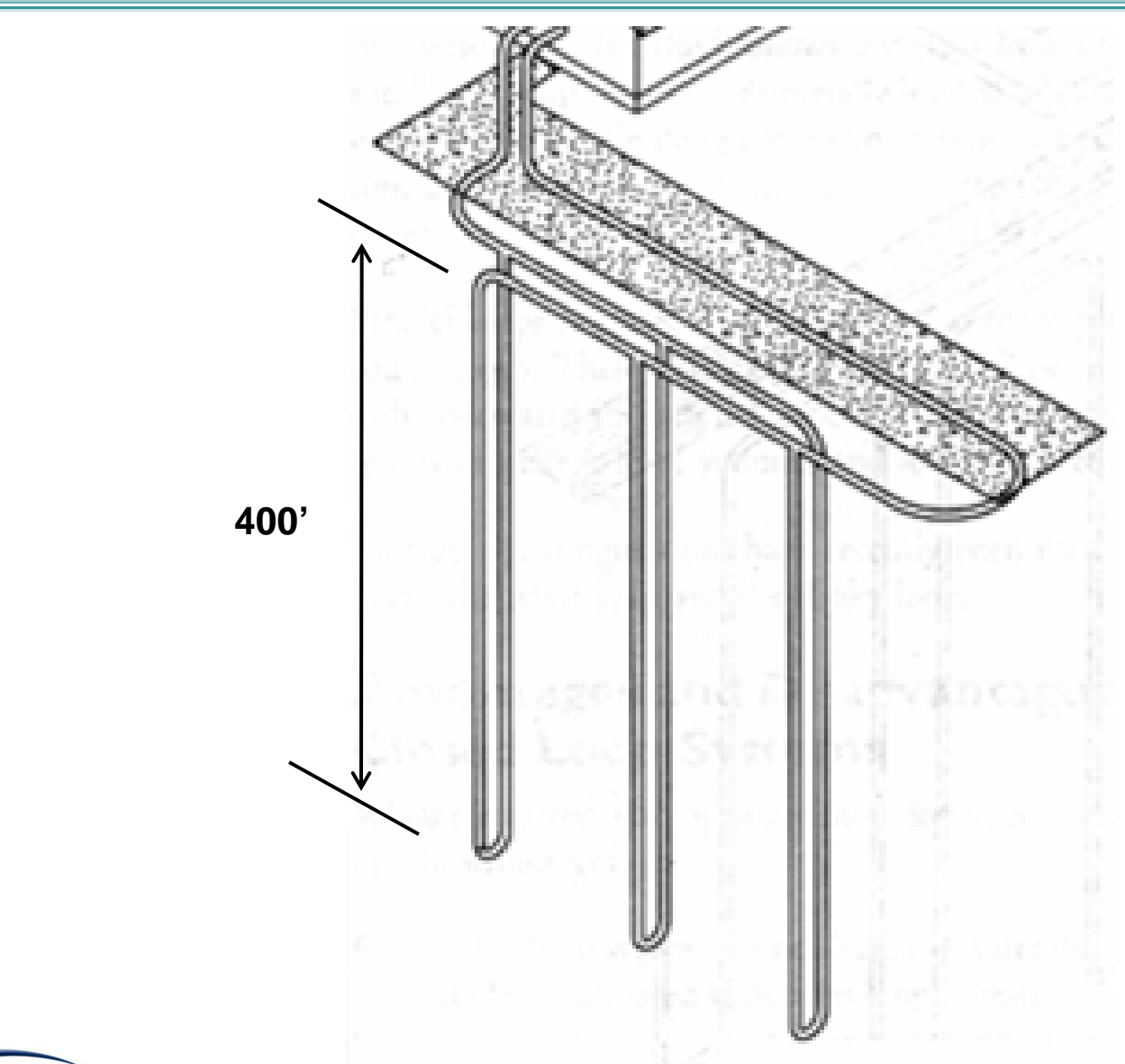

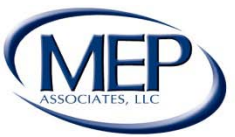

#### Horseshoe Reverse Return

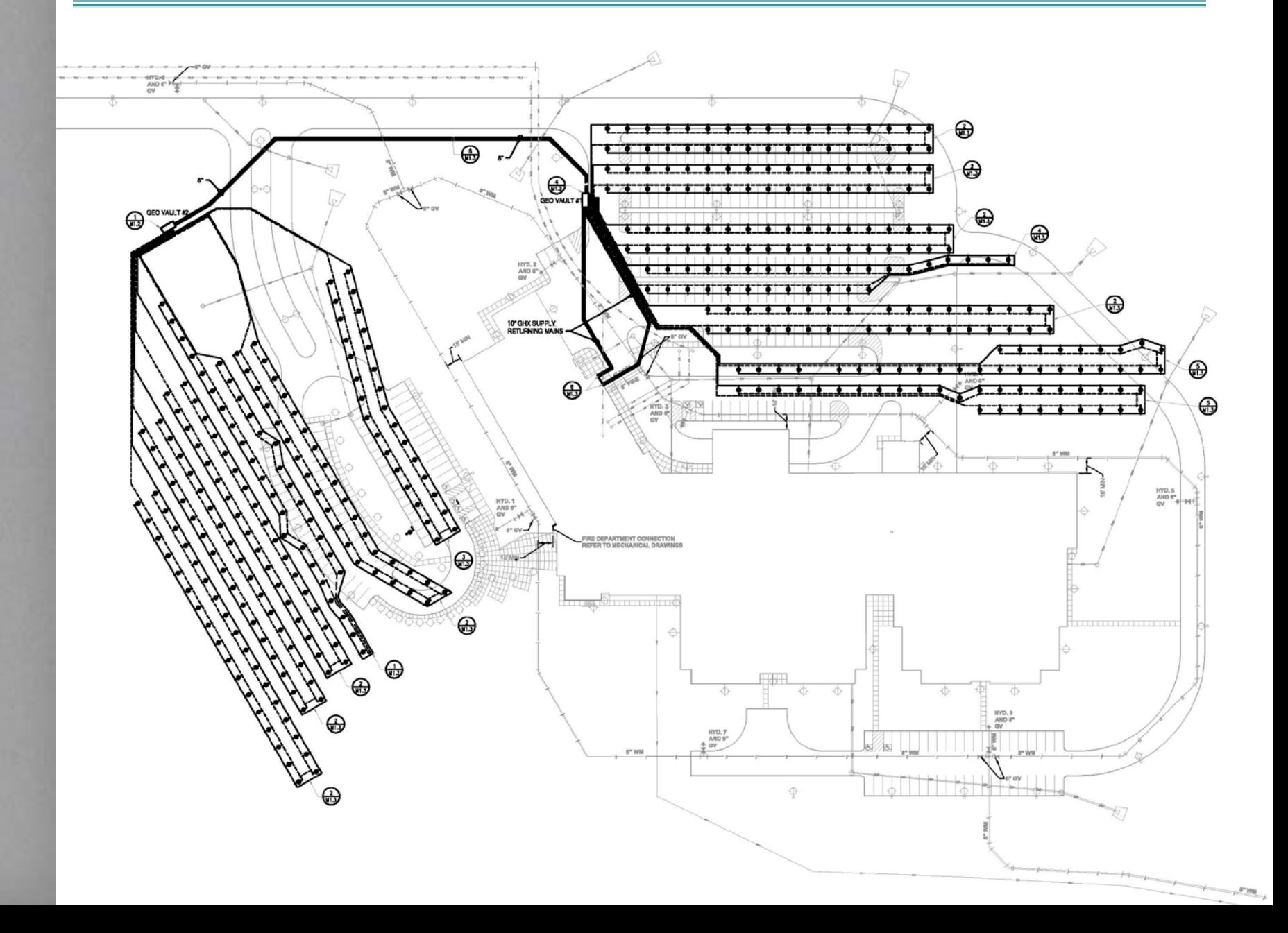

#### Horseshoe Reverse Return w/ No Vault

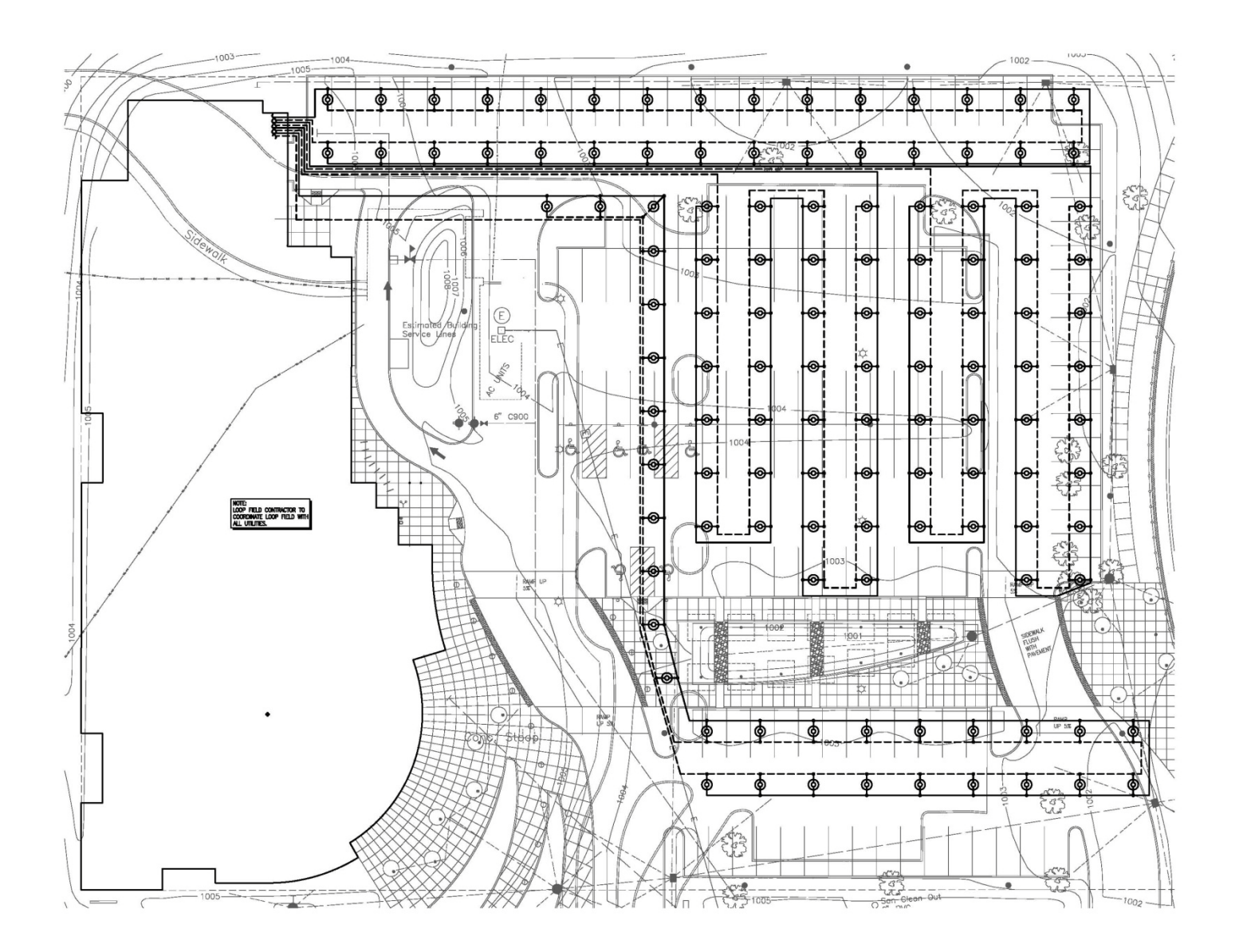

### Race Track Horizontal Loop Field

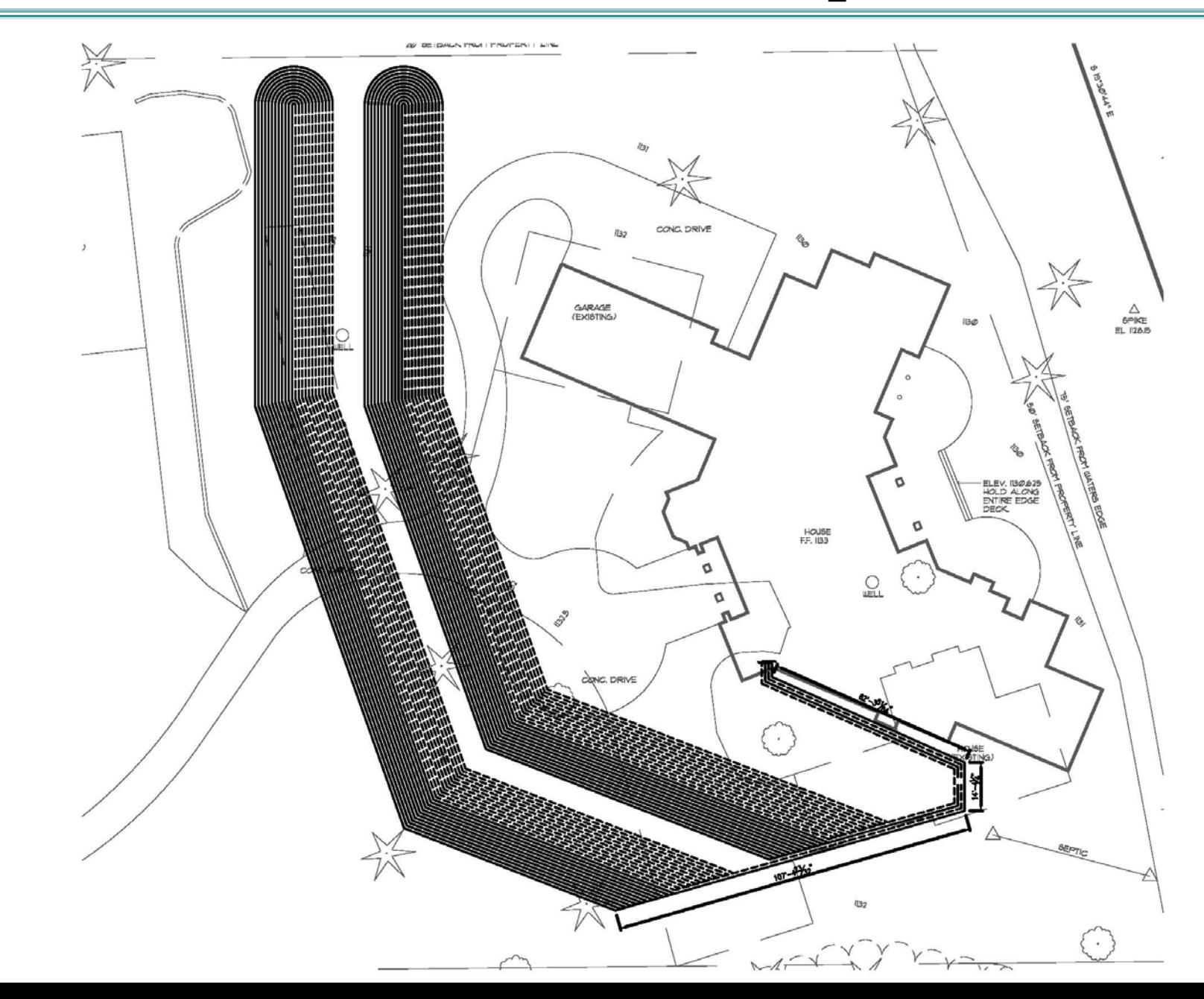

### Racetrack Horizontal Loop Field

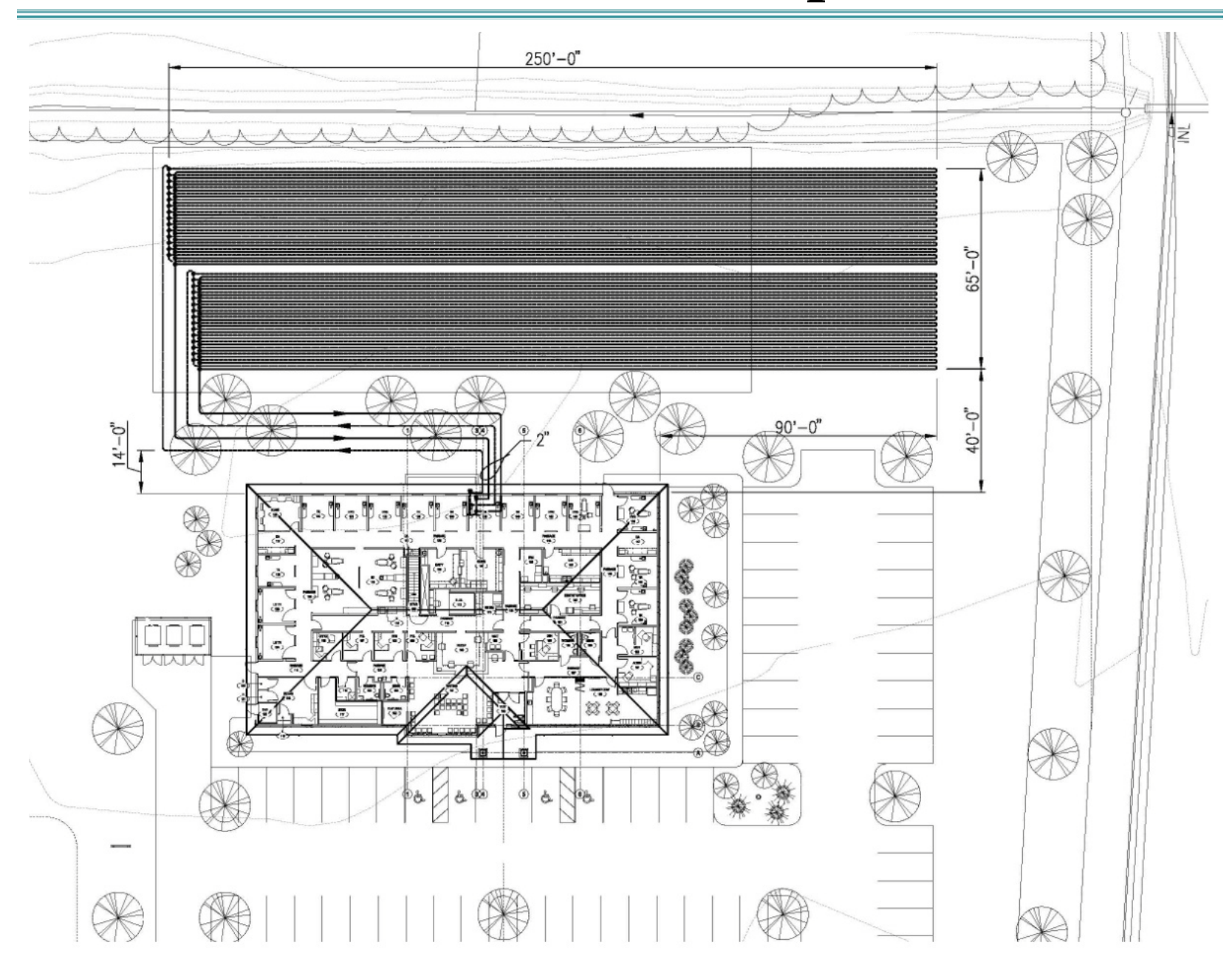

### Horizontal Slinky Loop Field

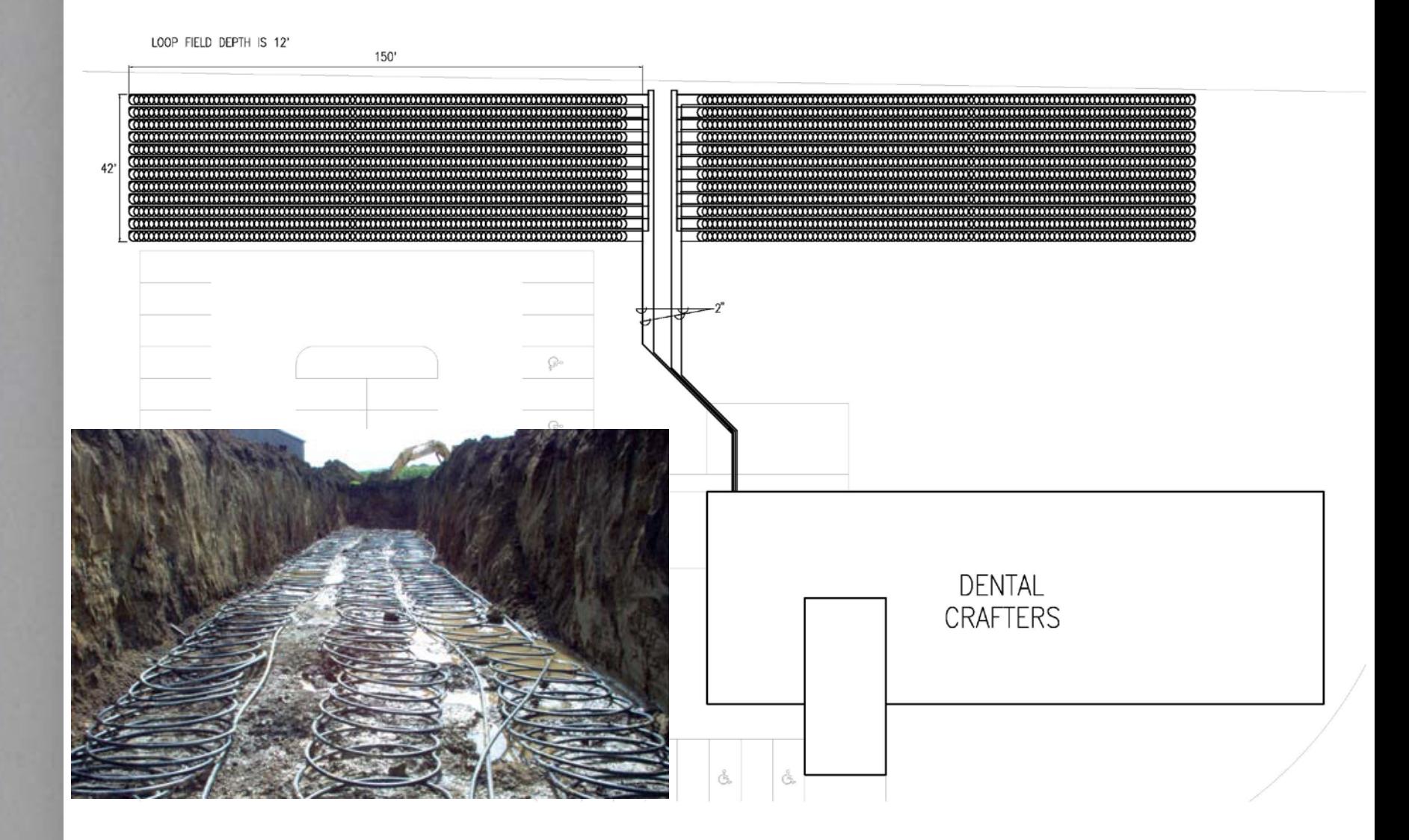

#### **Equipment Selections**

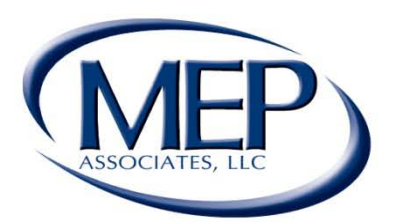

#### **Engineering Future Focused Solutions** www.mepassociates.com

Eau Claire, WI

Rochester, MN Eden Prairie, MN | www.mepassociates.com

Norman, OK

# Equipment Selection

- Types of Systems
	- Water to Air Heat Pumps
		- Primary / Secondary
		- Primary
		- Dedicated Pump Packs
	- Water to Water Heat Pumps
		- Primary / Secondary Heating and Cooling
		- Primary / Secondary Heating and Cooling with Ice Storage

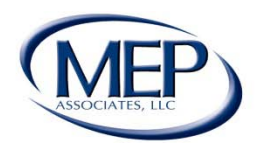
### Air to Air Heat Pump

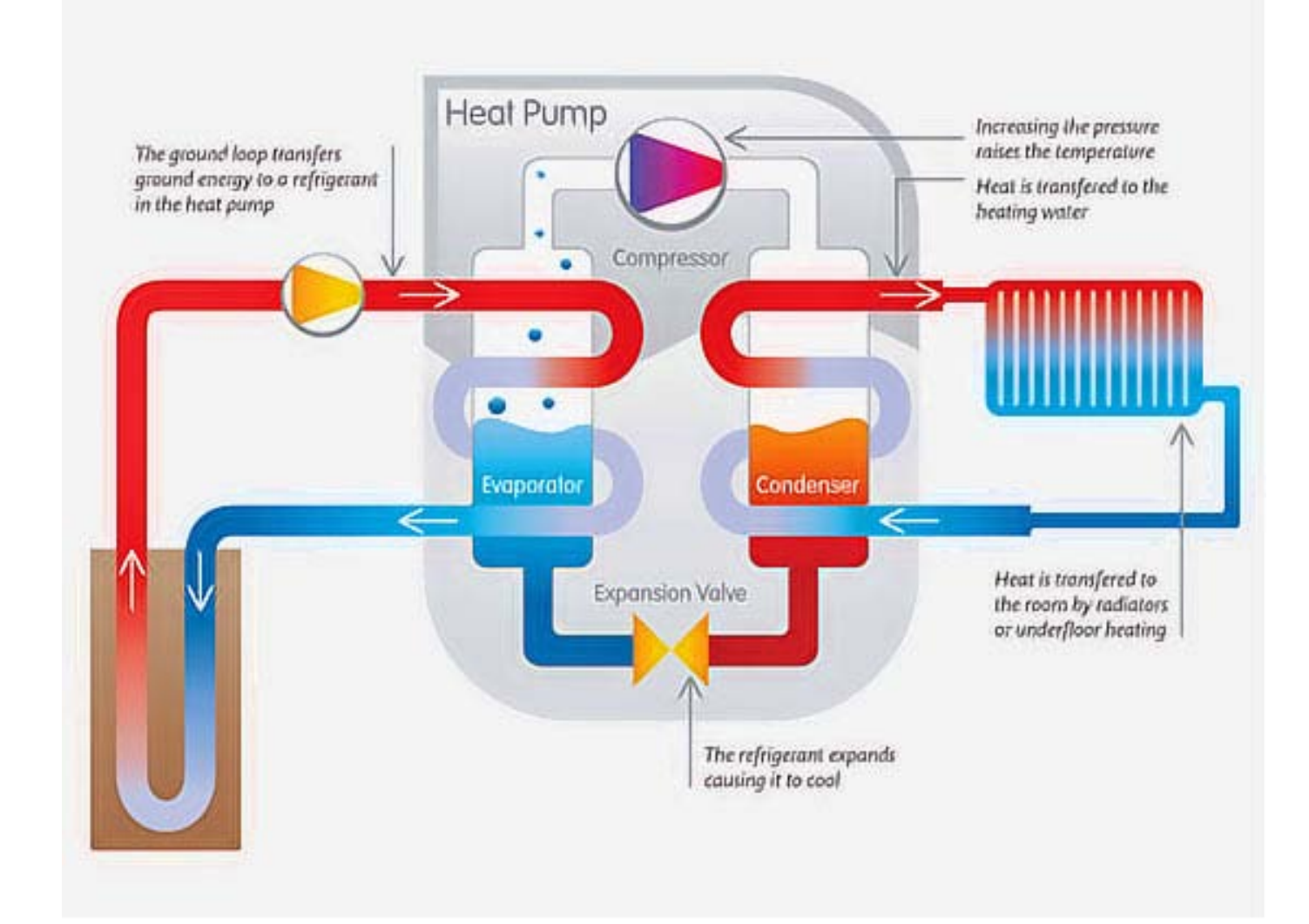

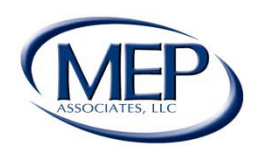

### Water to Water Heat Pump

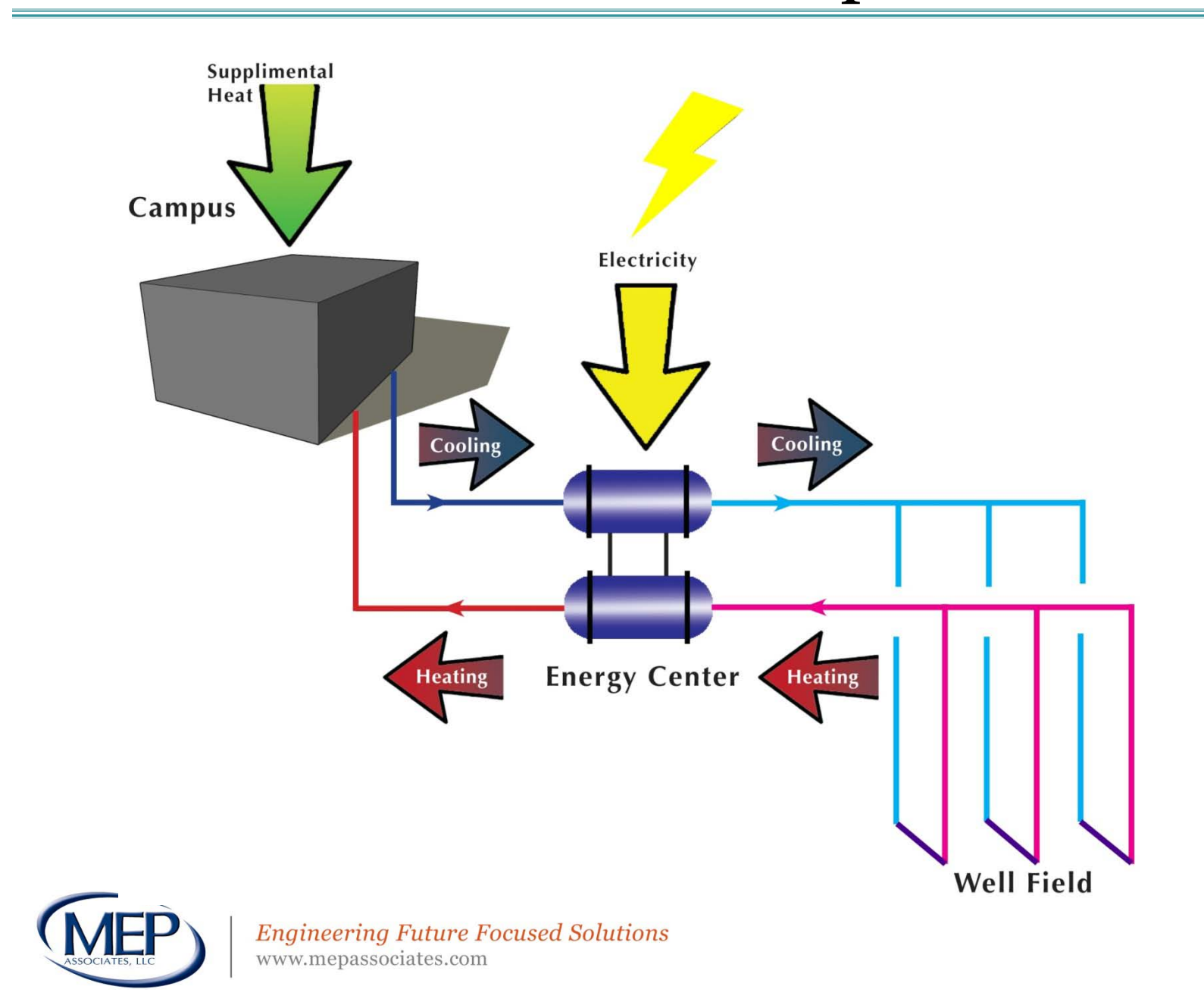

## Glycol

- Use chemically treated water, if possible.
- When using glycol, check state & local regulations on the use of ethyl alcohol.
- Use propylene glycol, if ethyl alcohol is not permitted.
- Propylene glycol requires **20% minimum** to ensure no bacteria growth.

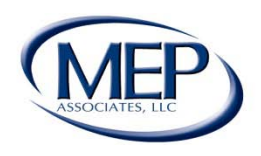

## Low Water Temperature for Heating

- Select Water to Water Heat Pumps for a maximum of 120°.
- Select heating coils for a maximum 120° supply water temperature.
- In floor heat works well with 120°, there is no need for mix valves.

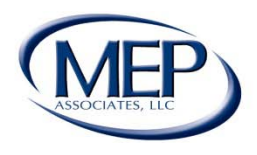

## Boiler High Efficiency Curves

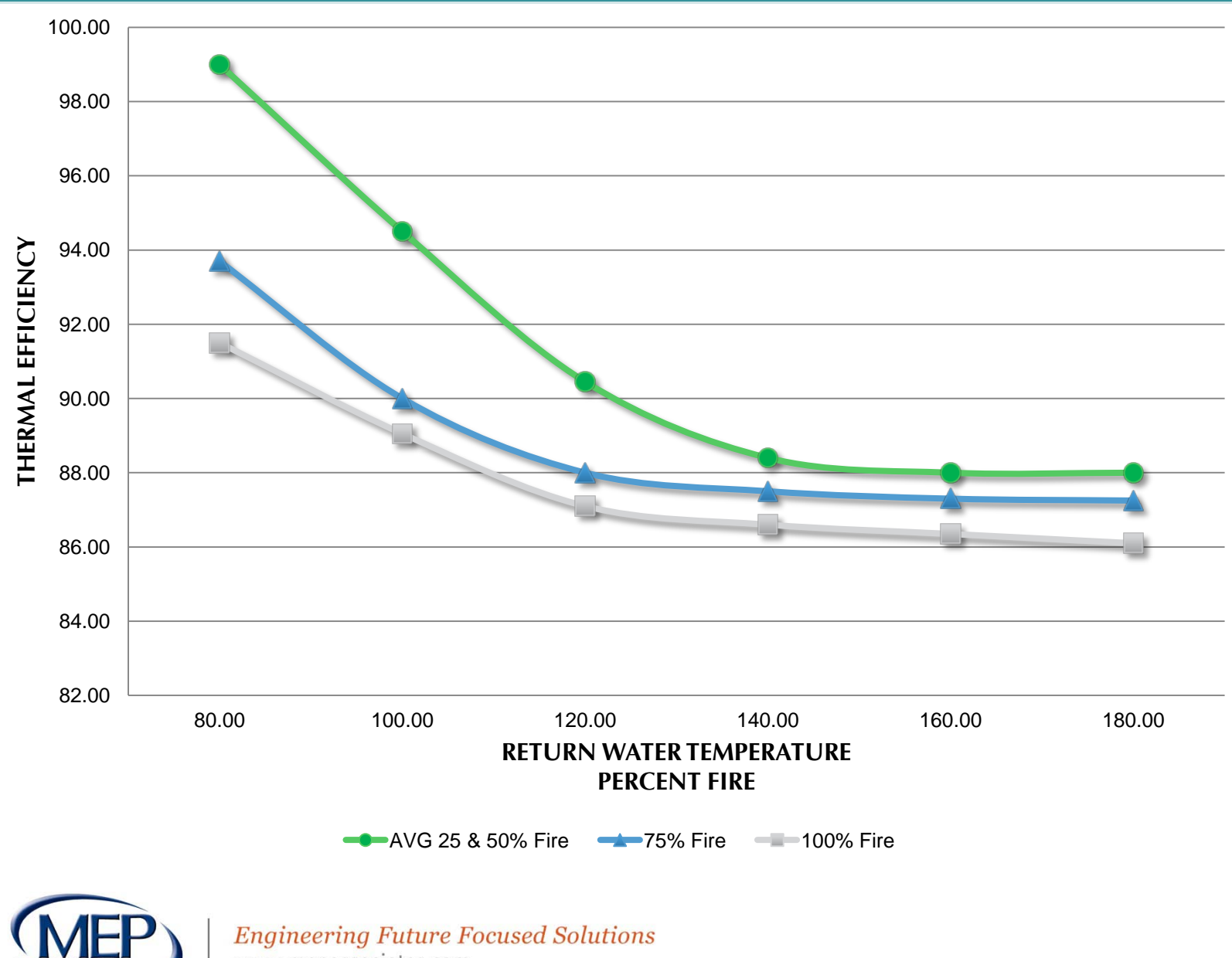

www.mepassociates.com

## Pressure Drop Calculations

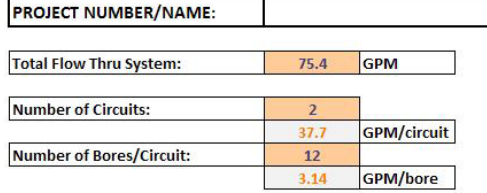

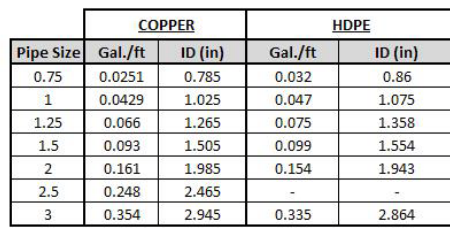

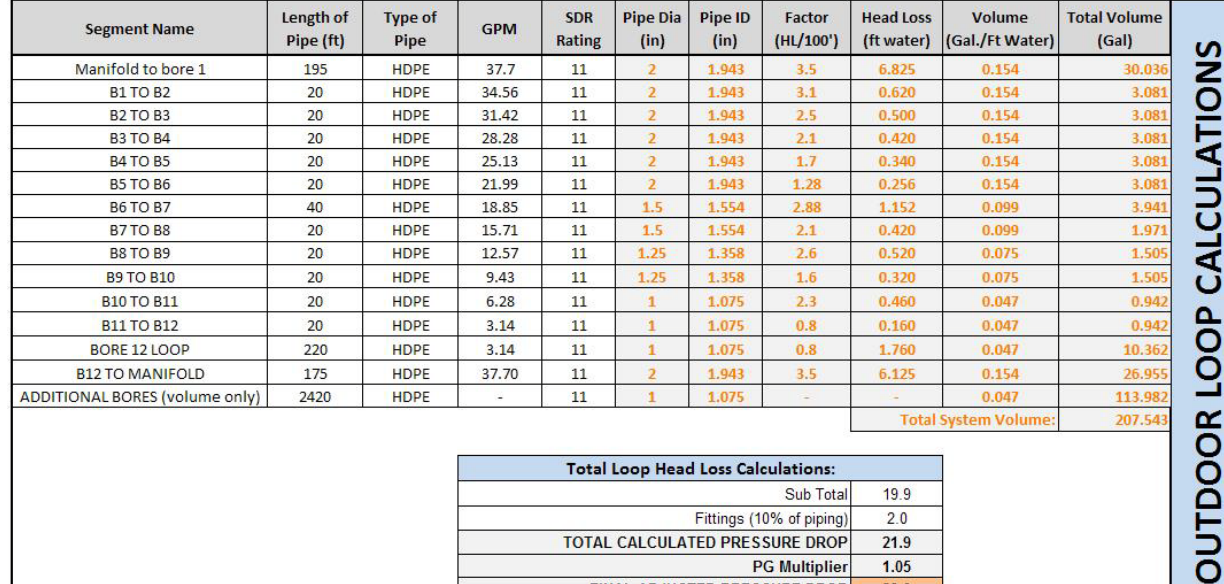

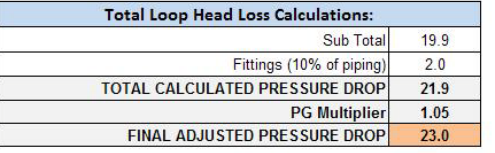

#### **System Head Loss (ft.)**

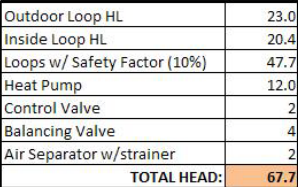

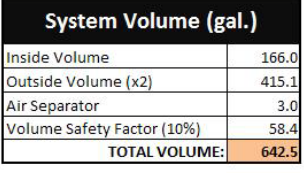

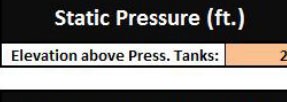

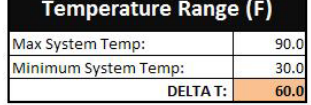

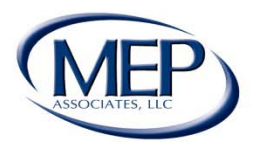

## Pressure Drop Calculations

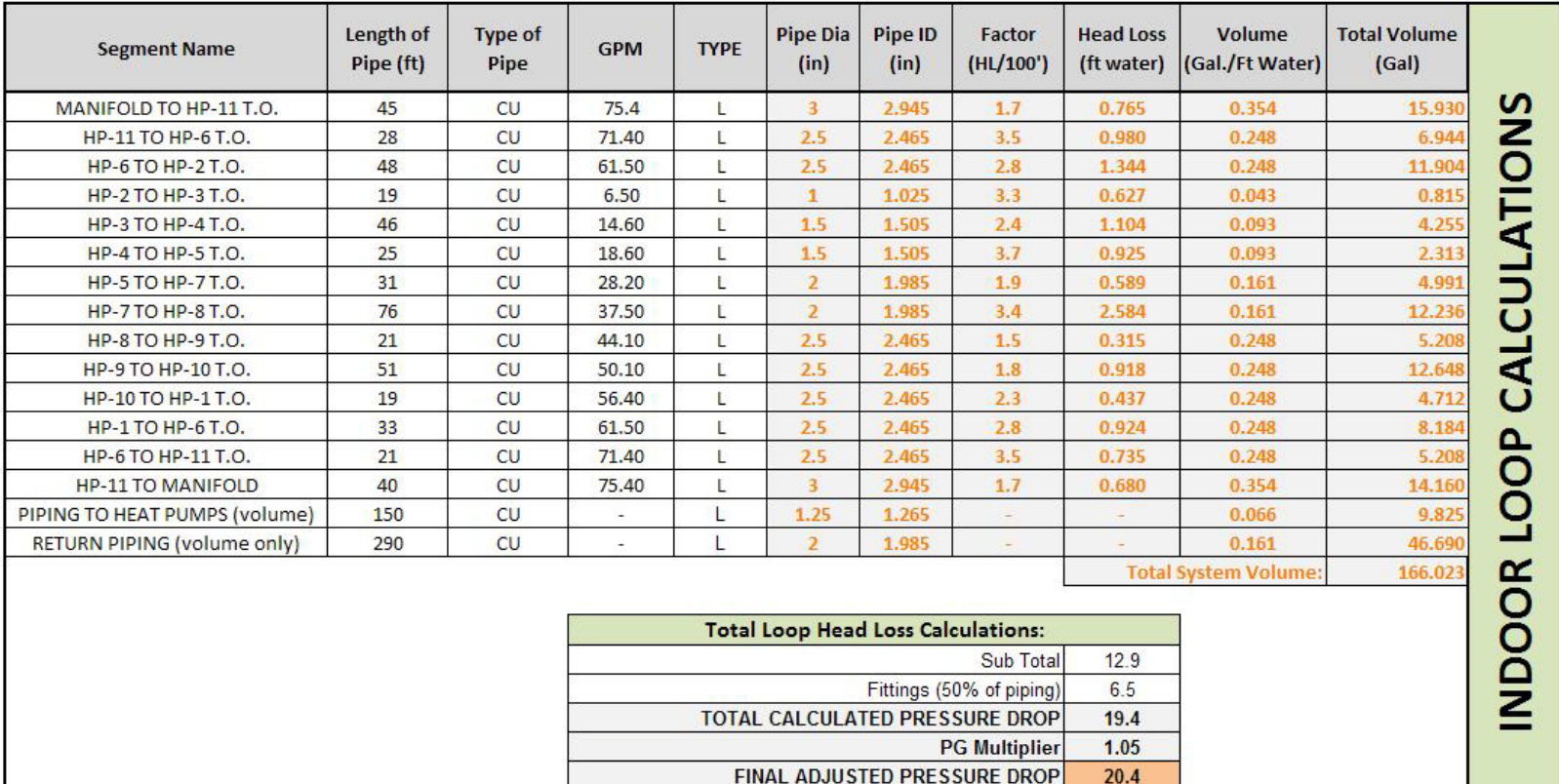

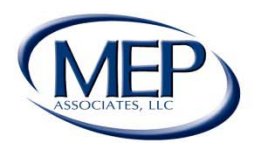

### Example Projects on a Campus Scale

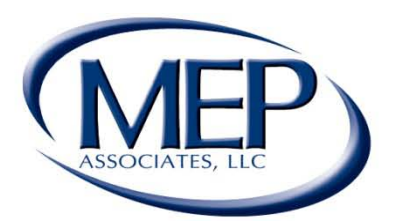

#### **Engineering Future Focused Solutions** www.mepassociates.com

Eau Claire, WI

Eden Prairie, MN | Rochester, MN | www.mepassociates.com

Norman, OK

## Geothermal for Campus Systems

- Applying Geothermal Systems in a New Way
- Take Advantage of Campus Simultaneous Heating & Cooling Loads
- Potential to Eliminate Coal & Gas Fired Boilers
- Save Energy

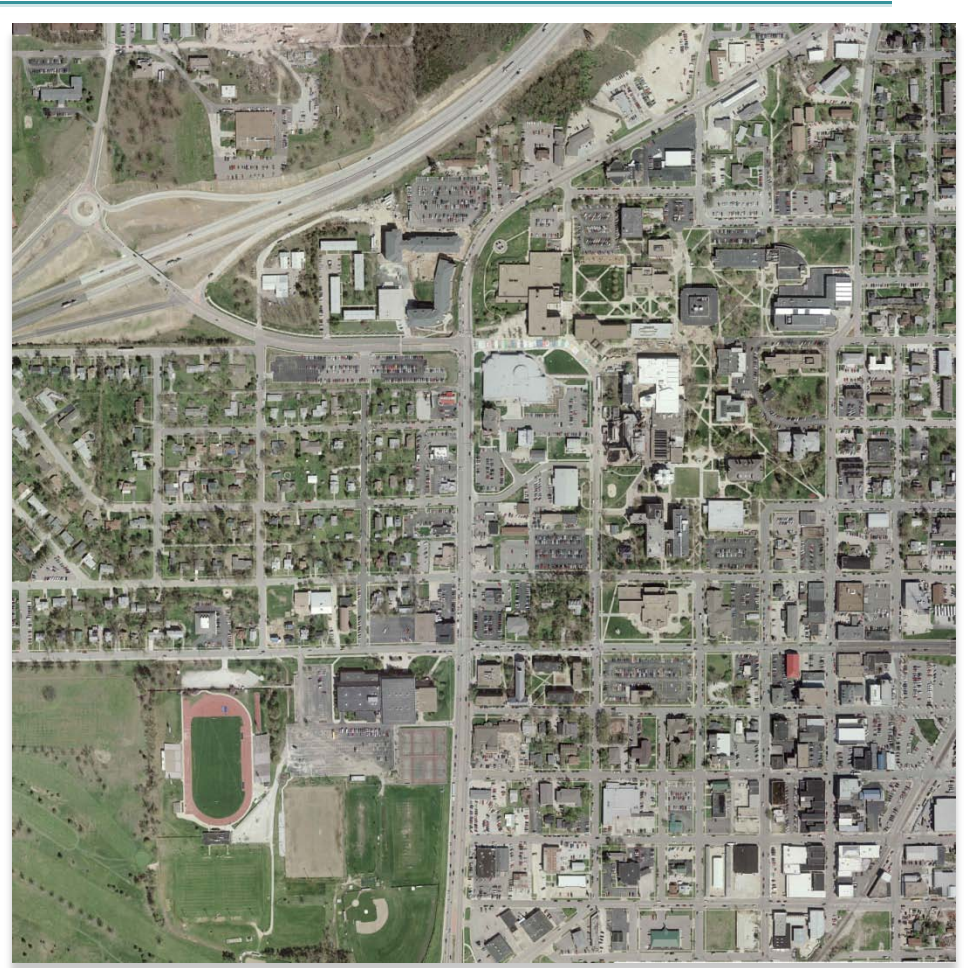

- Reduce Carbon Emissions

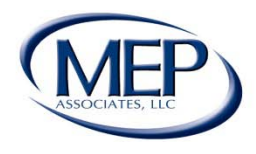

## Geothermal for Campus Systems

- Campus Thermal Profile
	- GSF by Building
	- Capital Development Master Plan
	- Building Design Loads
		- Heating
		- Cooling

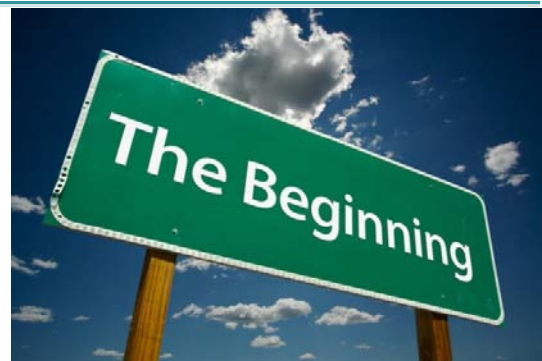

- Three (3) Years of Monthly Energy Consumption and Peaks
	- Electrical
	- Cooling
	- Heating
- Site Conditions
	- Campus Utility Drawings
	- Potential Well Field Locations
- Hydraulic Modeling of the Campus
- Ground Loop Design
- Building Systems
	- Run Tests on HWS Temp vs. OAT

#### **What System Works Best for Your Campus?**

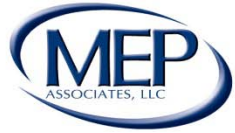

## Identify Campus Thermal Profile

- Methods of identifying the campus thermal profile
	- Energy Model
		- Utilize Software
	- Utility Metering
		- Chiller/Heating Plant Metering
		- Building Level Metering

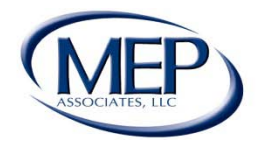

## Ball State University; Muncie, IN

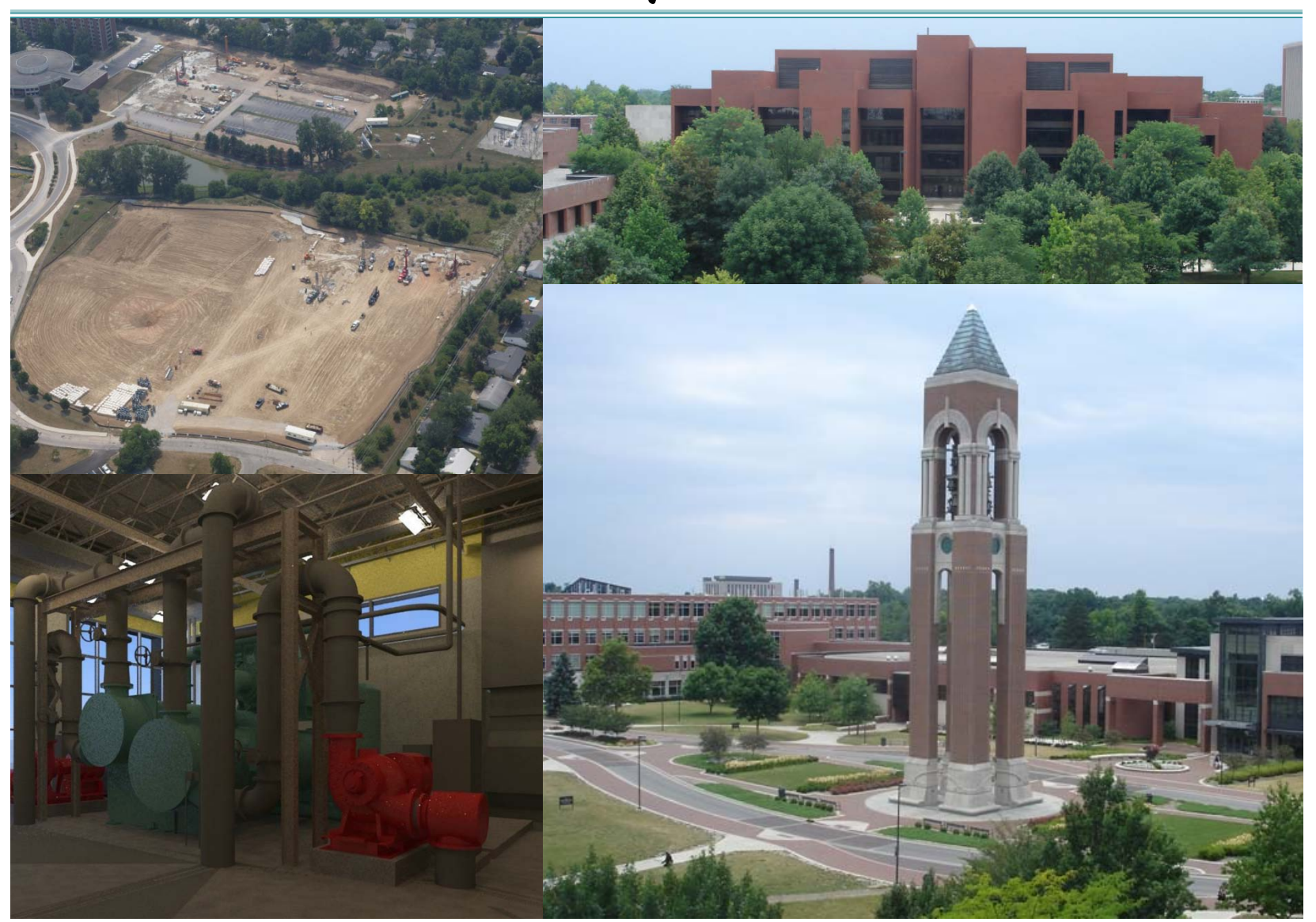

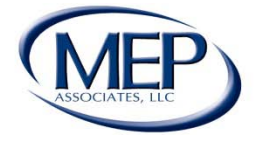

## Ball State University Existing Systems

- 660 Acre Campus
- Four 25,000 PPH Coal Fire Boilers
- Three Gas/Oil Boilers
- Annually Produce About 700 Million Pounds Steam (85% From Coal)
- Winter Steam Peak: 170,000 LBS/HR at 150 Psi
- 10,000 Tons Chilled Water Capacity
- Steam Distribution System
- Five Centrifugal Chillers
- Chilled Water Distribution System

#### Four Pipe Distribution

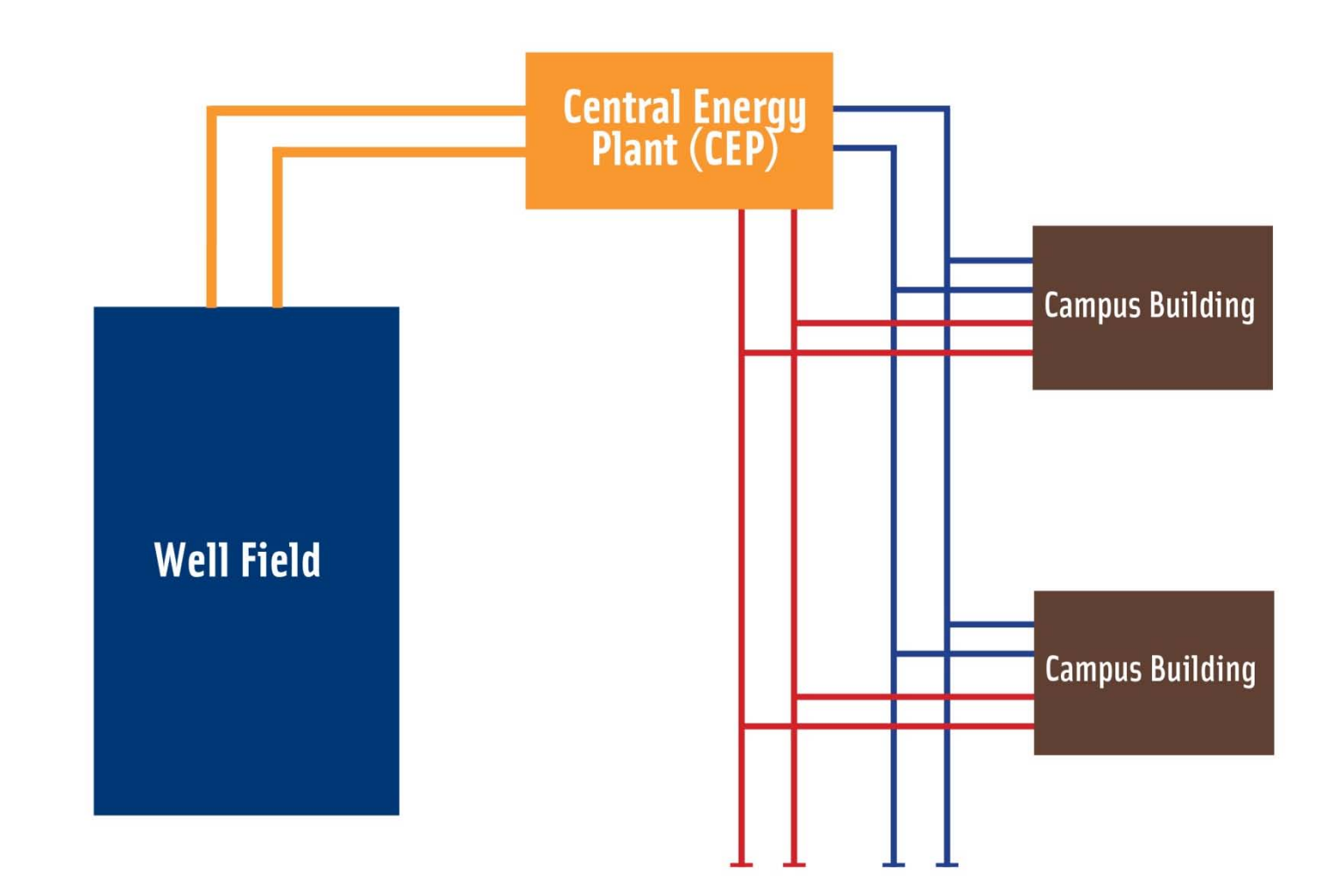

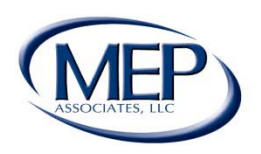

## Minot State University; Minot, SD

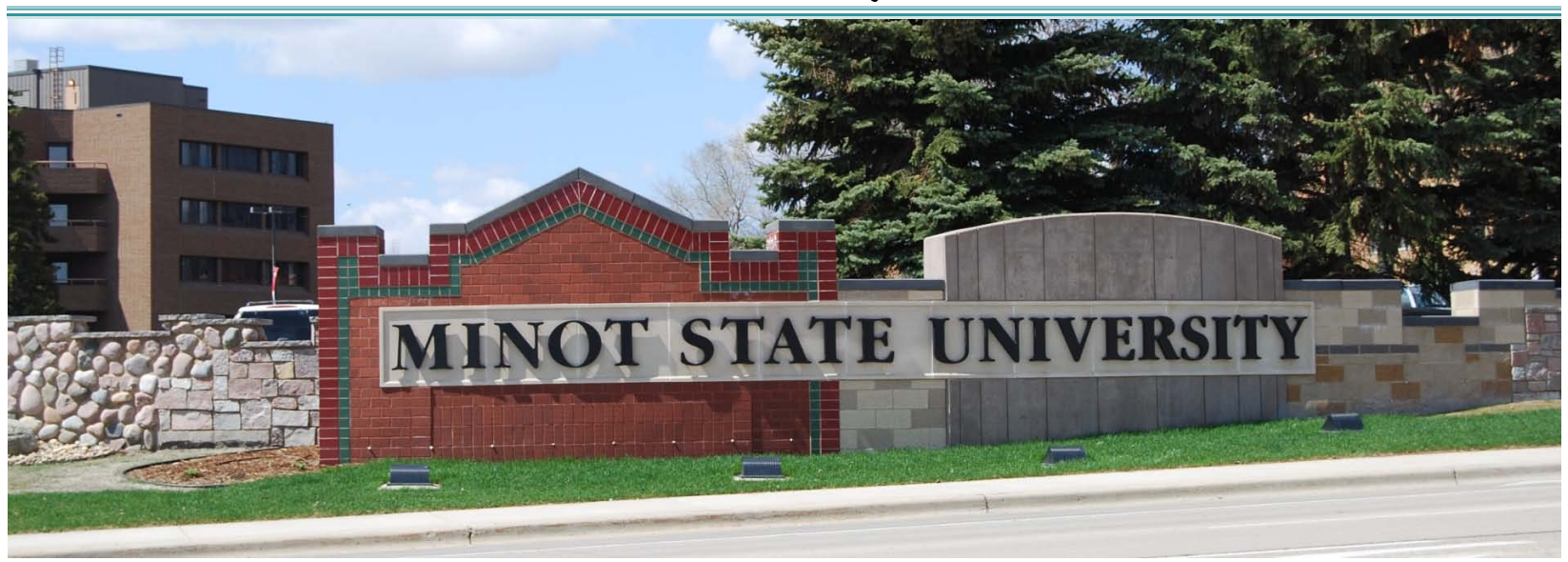

- 1,196,000 GSF
- Seventeen (17) Buildings
- Steam Boiler Plant for Entire Campus
	- Three (3) Natural Gas Boilers
	- One (1) Coal-Fired Boiler
- Individual Building Cooling Systems

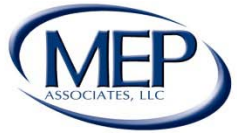

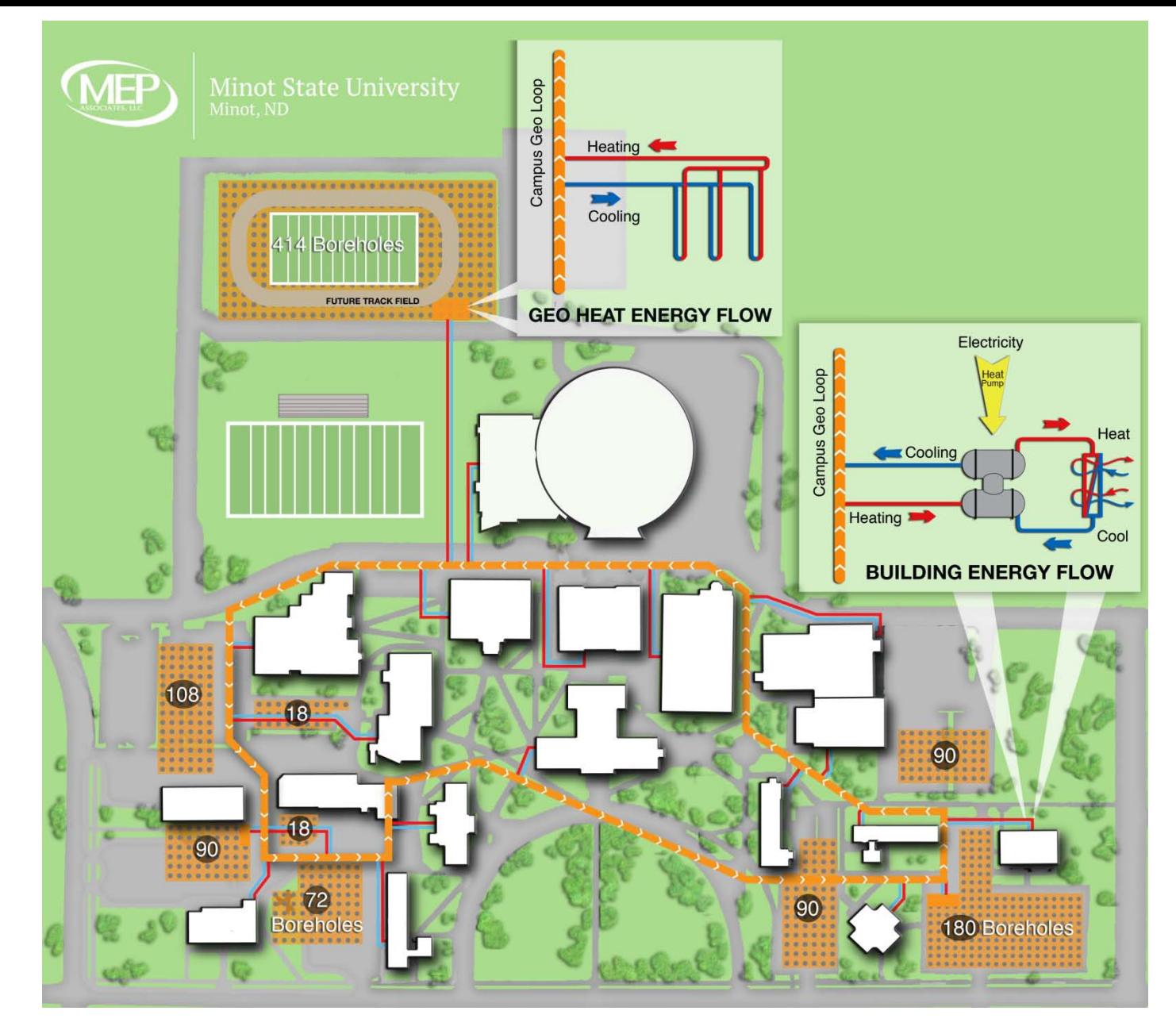

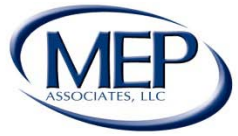

#### One Pipe Distribution

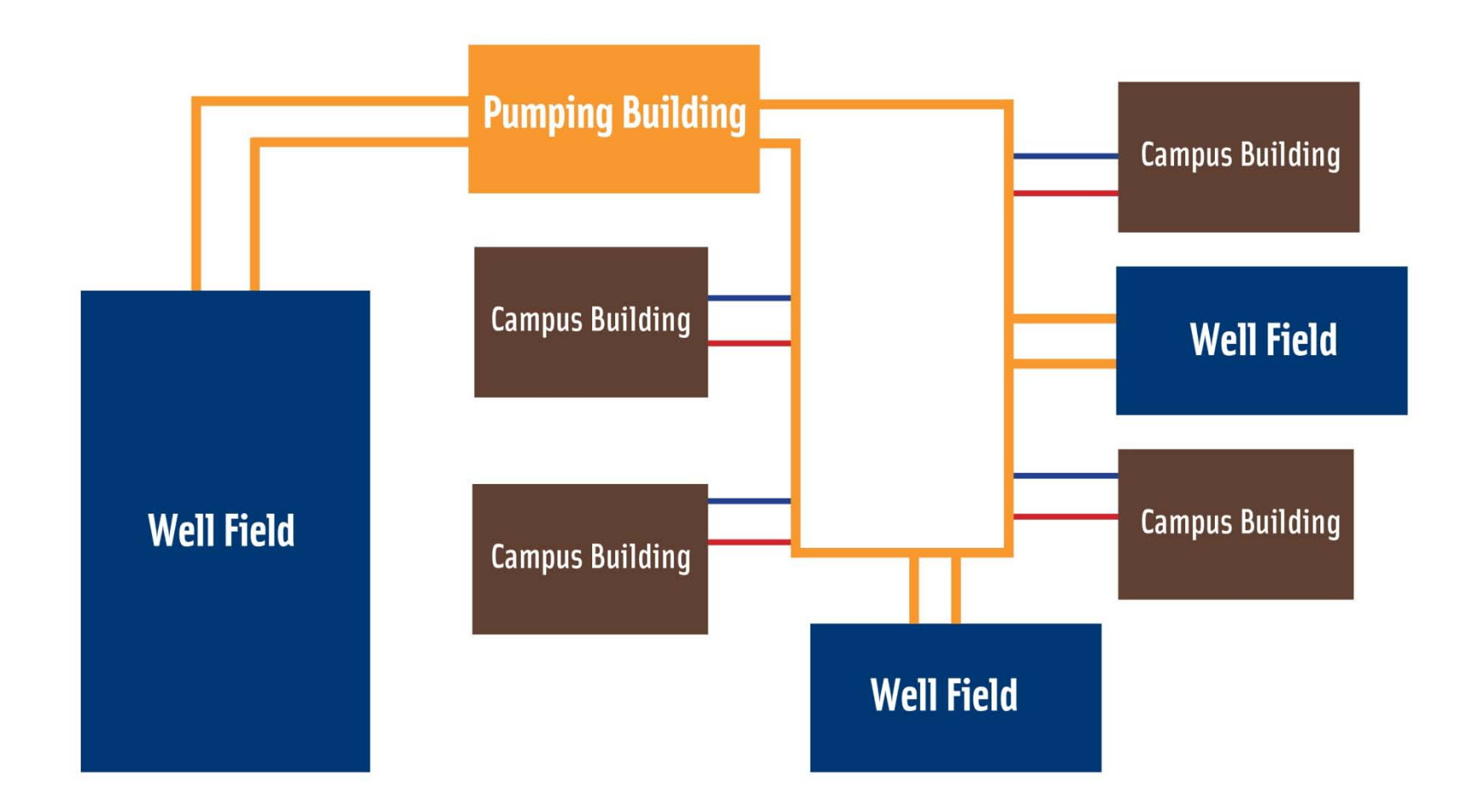

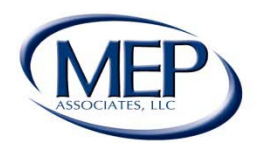

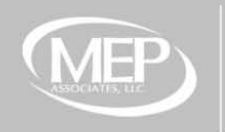

Missouri University of Science & Technology<br>Rolla, MO

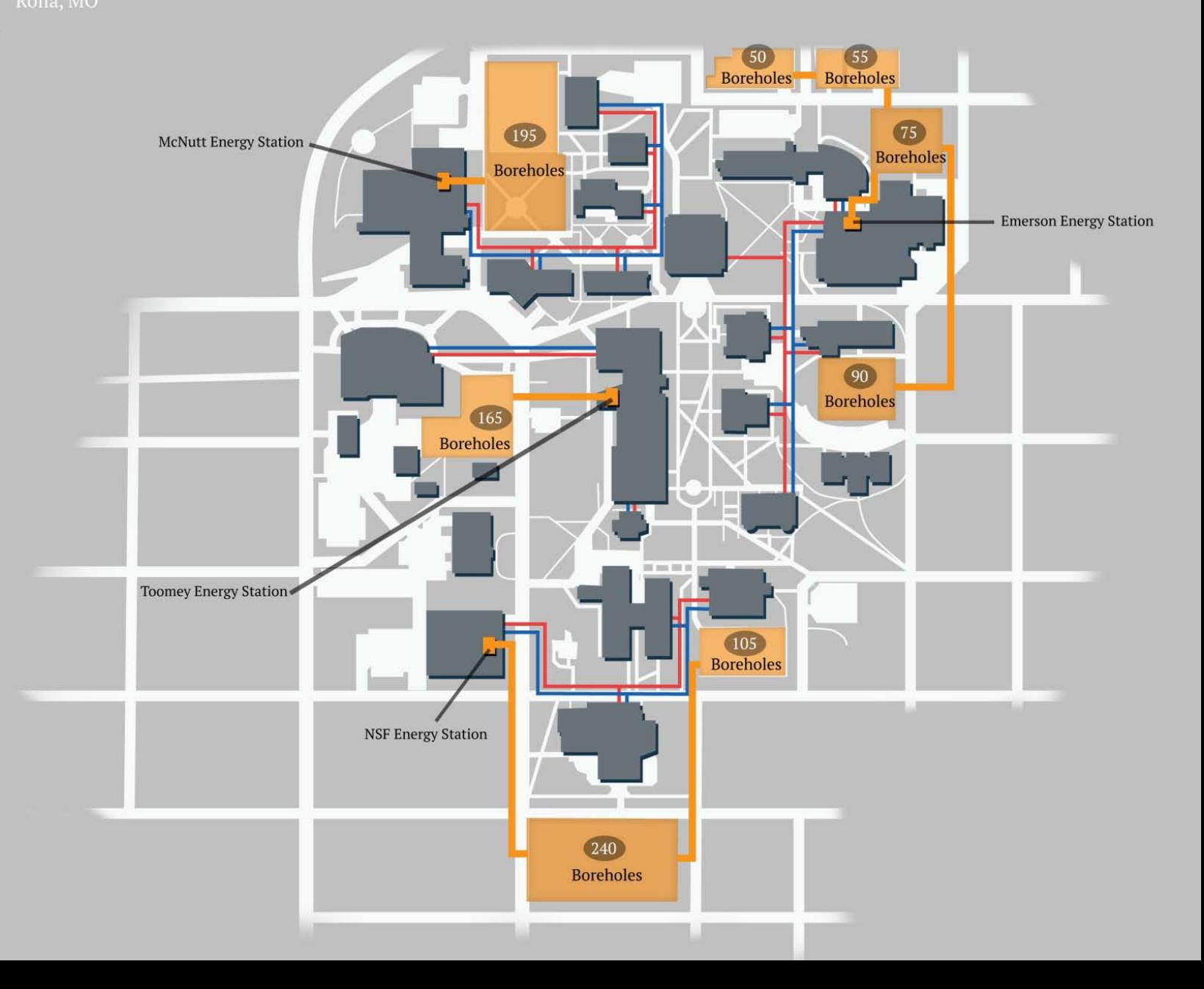

#### Two Pipe Distribution

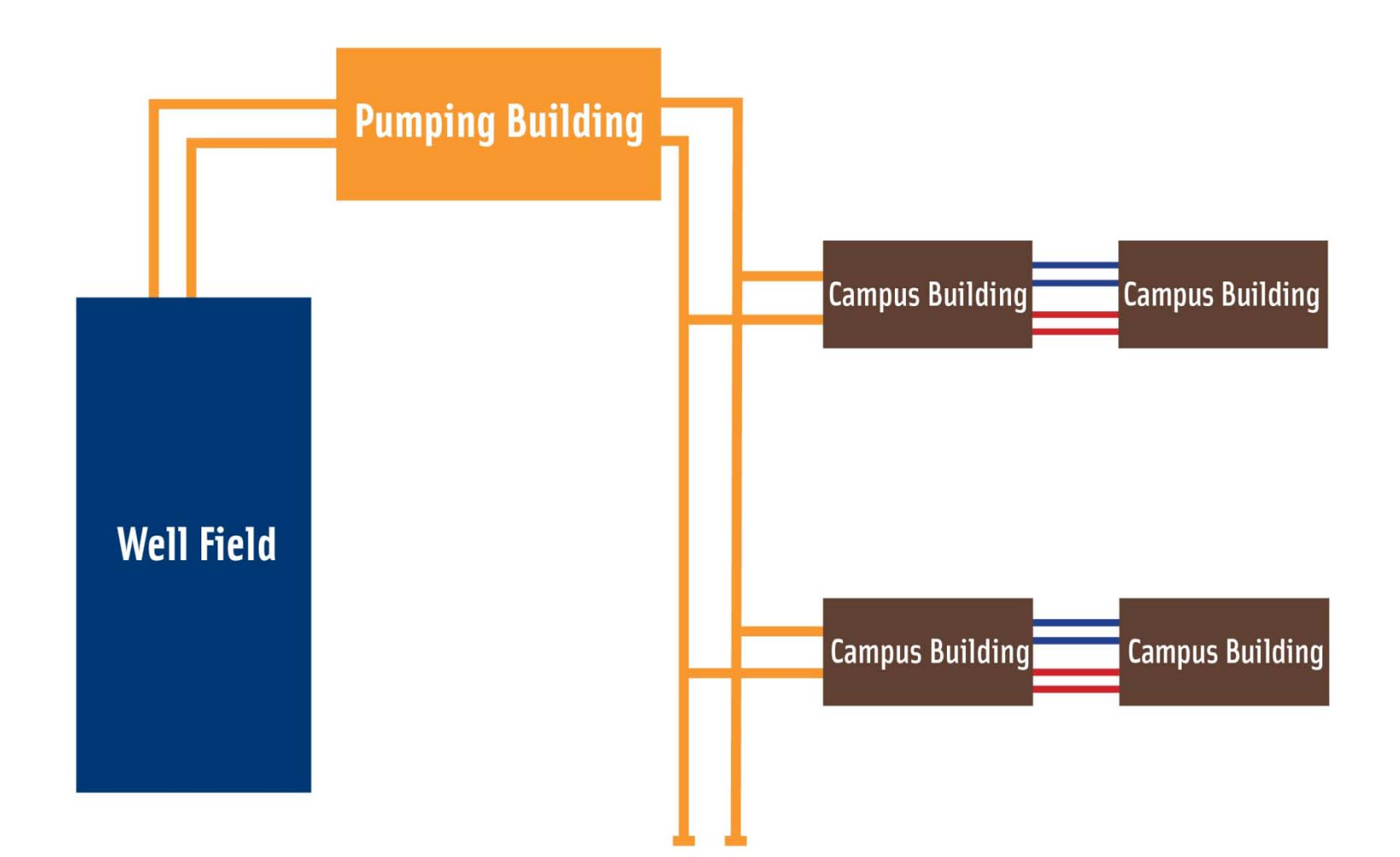

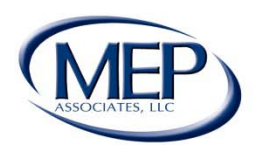

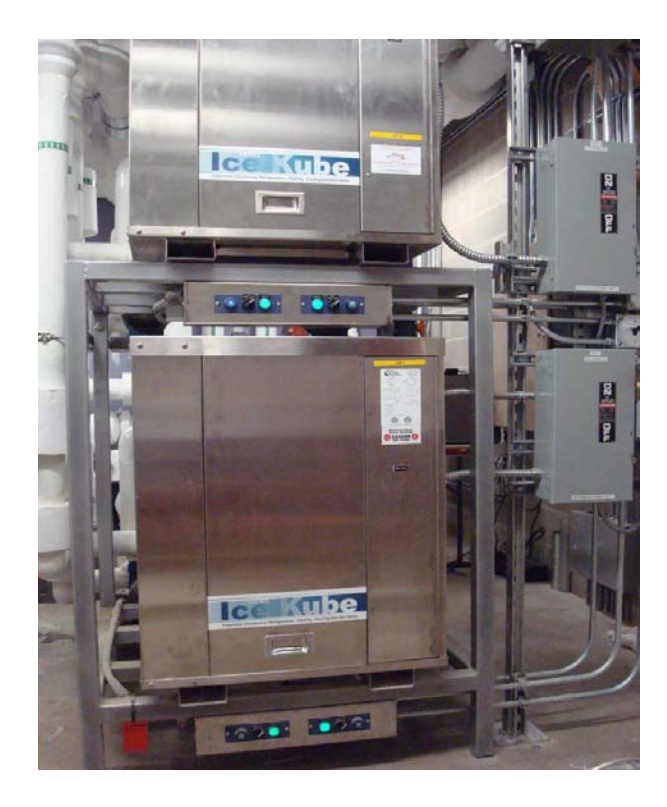

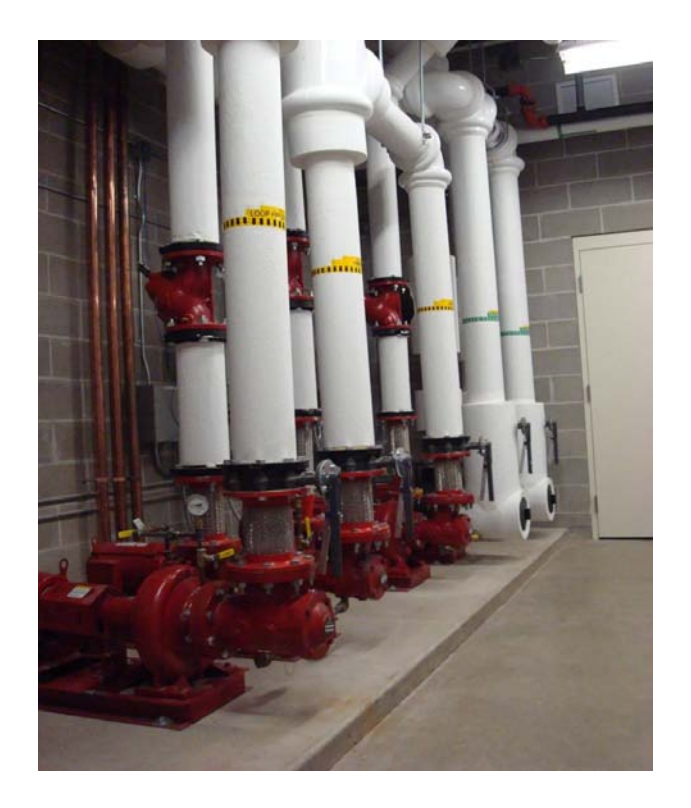

# Questions?

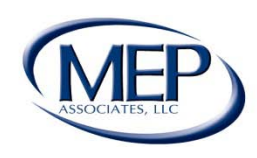

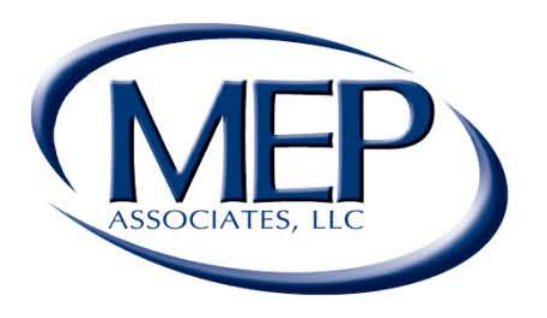

**Engineering Future Focused Solutions** www.mepassociates.com

# Thank You

Eau Claire, WI Eden Prairie, MN | Rochester, MN | Norman, OK www.mepassociates.com